# **МИНИСТЕРСТВО НАУКИ И ВЫСШЕГО ОБРАЗОВАНИЯ РОССИЙСКОЙ ФЕДЕРАЦИИ**

# федеральное государственное бюджетное образовательное учреждение высшего образования «Казанский национальный исследовательский технический университет им. А.Н. Туполева-КАИ» (КНИТУ-КАИ) Набережночелнинский филиал

# **МЕТОДИЧЕСКИЕ РЕКОМЕНДАЦИИ ПО КУРСОВОЙ РАБОТЕ** по дисциплине **Теория механизмов и машин**

Индекс по учебному плану: **Б1.0.24** Направление подготовки: **15.03.05 Конструкторско-технологическое обеспечение машиностроительных производств** Квалификация: **бакалавр** Профиль подготовки: **Технологии, оборудование и автоматизация машиностроительных производств**

Вид(ы) профессиональной деятельности: **производственно-технологическая**

Набережные Челны 2021 г.

Методические рекомендации по курсовой работе по дисциплине Теория механизмов и машин разработаны на основе Федерального государственного образовательного стандарта высшего образования по направлению подготовки 15.03.05 Конструкторско - технологическое обеспечение машиностроительных производств, утвержденного приказом Министерства образования и науки Российской Федерации от 17 августа 2020 г. № 1044 и в соответствии с учебным планом направления 15.03.05 Конструкторско - технологическое обеспечение машиностроительных производств, утвержденным Ученым советом КНИТУ-КАИ 29 марта\_2021г. № 3.

Методические рекомендации разработаны к.т.н., доцентом Гавариевым Р.В., утверждены на заседании кафедры КТМП (протокол № 1 от 31 августа 2021 г.)

Курсовая работа по теории механизмов и машин – один из основных видов изучения курса, самостоятельная работа студента по комплексному проектированию и исследованию взаимосвязанных механизмов – составных частей машин.

**Цель курсовой работы** – формирование способности использования закономерностей, действующих в процессе изготовления машиностроительных изделий.

## **Задачи курсовой работы:**

- формирование знаний о закономерностях, действующих в процессе изготовления машиностроительных изделий;

- формирование умения использования закономерностей, действующих в процессе изготовления машиностроительных изделий;

- формирование владения навыками использования закономерностей, действующих в процессе изготовления машиностроительных изделий.

Работа включает структурное, кинематическое, силовое исследование главного механизма машины, кинематический анализ и синтез зубчатой передачи, синтез кулачкового механизма, выбор приводного электродвигателя, а также исследования установившегося движения машинного агрегата под действием заданных сил.

Курсовая работа по своему содержанию охватывает основные разделы курса. В процессе выполнения работы у студентов вырабатываются навыки проектирования рычажных, кулачковых и зубчатых механизмов.

В этой работе приведены задания, тематика которых основана на конкретном материале, базирующимся на практике заводских конструкторских бюро, применительно к соответствующим специальностям, т.е. исходные данные для расчета приняты с учетом реальной метрики и нагрузок.

При выполнении курсовой работы необходимо использовать учебники, учебные пособия, указанные в списке литературы.

## **1. Объем и содержание курсовой работы**

Задания на курсовую работа приводятся в шести вариантах. Эти задания соответствуют определенному номеру задания на курсовую работу и определенному варианту задания. Номер задания и номер варианта каждому студенту задает преподаватель.

## *1.2. Объем курсовой работы*

Курсовая работа по ТММ включает в себя графическую часть (4 листа форматом А1) и расчетно-пояснительную записку 25–30 страниц рукописного текста (форматом А4). В графическую часть работы включаются все построения, выполненные в масштабе, а в расчетно-пояснительную записку – пояснения, связанные с выполнением работы, с использованием следующих программных продуктов: Microsoft Windows, Kaspersky Endpoint Security 10, Microsoft Office Standard 2007.

# **1.3. Этапы выполнения курсовой работы**

- 1. Структурный анализ главного механизма.
- 2. Кинематический анализ главного механизма.
- 3. Анализ и синтез зубчатого механизма.
- 4. Силовой расчет главного механизма.
- 5. Выбор приводного асинхронного электродвигателя.
- 6. Исследование движения машинного агрегата под действием заданных сил.
- 7. Синтез кулачкового механизма.
- 8. Оформление чертежей и расчетно-пояснительной записки

После выполнения курсовой работы предусмотрена его защита.

#### **2. Методические указания по выполнению курсовой работы**

В начале расчетно-пояснительной записки под рубрикой "Введение" необходимо охарактеризовать работу исследуемой машины, которой посвящена курсовая работа, функциональное назначение каждого из рассматриваемых механизмов.

## *2.1. Структурный анализ главного механизма*

2.1.1. Начертить в расчетно-пояснительной записке кинематическую схему главного (рычажного) механизма (без соблюдения масштаба). Определить число подвижных звеньев, класс кинематических пар и число кинематических пар *pi* каждого класса *i*. По формуле Чебышева определить число степеней подвижности.

2.1.2. Построить структурную схему механизма и выделить структурные группы (группы Ассура). Указать для каждой группы Ассура ее класс, порядок и номер в порядке образования механизма.

#### *2.2. Кинематический анализ главного механизма*

2.2.1. Определить масштаб длин, м / мм

$$
\mu_{l}=\frac{l_{OA}}{(O\overline{A})},
$$

где  $l_{oa}$ – истинная длина кривошипа в м; (OA) – отрезок, изображающий кривошип на кинематической схеме. Рекомендуется принимать отрезок (ОА) на интервале 40–55 мм.

 В соответствии с этим масштабом вычисляются все отрезки, необходимые для построения кинематической схемы.

2.2.2. Построить в масштабе *l* кинематическую схему главного механизма в семи положениях с общей точкой О. Среди них должны быть два (1 и 5), соответствующие крайним положениям исполнительного звена 5.

Эти положения определяют угол  $\varphi_p$  рабочего хода и угол  $\varphi_x$  холостого хода механизма. Разделив угол  $\varphi_p$  на равные четыре части и  $\varphi_x$  – на три равные части, находим еще шесть положений кривошипа (2, 3, 4, 6, 7, 8), для которых строятся кинематические схемы главного механизма.

Выбор масштаба  $\mu_l$ , значения углов  $\varphi_p$  и  $\varphi_x$  указать в расчетно-пояснительной записке.

Кинематические схемы построить в верхнем левом углу листа 1.

2.2.3. Записать векторные уравнения для построения планов скоростей и ускорений всех структурных групп (групп Ассура).

2.2.4. Вычислить масштаб скорости и ускорения для построения планов скоростей и ускорений

$$
\mu_{\scriptscriptstyle V}^{} = \omega_{\!\scriptscriptstyle 1}^{} \cdot \mu_{\scriptscriptstyle l}^{} ; \mu_{\scriptscriptstyle a}^{} = \omega_{\!\scriptscriptstyle 1}^2 \cdot \mu_{\scriptscriptstyle l}^{},
$$

где  $\mu_{\nu}$  – масштаб скорости, м/с·мм;  $\mu_{a}$  – масштаб ускорения, м/с<sup>2</sup>·мм;  $\omega_{1}$  – угловая скорость кривошипа,  $c^{-1}$  .

При построении планов предлагается, что кривошип совершает равномерное вращение,

$$
\omega_1 = \frac{\pi n_1}{30} = const,
$$

где <sup>1</sup> *п* – частота вращения кривошипа, об/мин.

2.2.5. Построить планы скоростей и ускорений. Построение планов скоростей и ускорений для всех положений, кроме положений 2 и 7, выполнить на листе 1.

Полюс плана скорости обозначить через  $p_i$ , а полюс плана ускорений – через  $\pi_i$ , где *i* – номер положения, для которых строится план.

Рекомендуется на листе 2 начертить кинематические схемы главного механизма для положений 2 и 7 и там же построить планы скоростей и ускорений для этих положений, учитывая, что в дальнейшем силовой расчет механизма выполняется для положений 2 и 7. На всех планах скоростей и ускорений, используя теорему о подобии, нанести точки  $s_i$  и тем самым определить скорости и ускорения точек  $s_i$ , где  $s_i$  – центр масс i-го звена. Положение точек указано в задании. Отрезки, необходимые для построения планов, вычисляются и записываются в пояснительной записке.

2.2.6. С помощью планов скоростей и ускорений определить угловые скорости и угловые ускорения звеньев для положений 2 и 7 и на кинематических схемах показать их направления.

Направления угловых ускорений  $\varepsilon$ <sub>i</sub> могут быть определены следующим образом. Перенося мысленно векторы  $a^r$ <sub> $a$ </sub> в соответствующую точку механизма, например, в точку В (рис.3 а), видим, что направление  $\varepsilon$ <sub>2</sub> совпадает с направлением вращения часовой стрелки. Направления угловой скорости  $\omega_2$  на примере того же механизма может быть определено следующим образом. Мысленно прикладывая вектор  $V_{BA}$ 

к точке В, видим, что вращение звена 2 происходит в направлении вращения часовой стрелки.

2.2.7. По результатам кинематического анализа построить графики перемещения, скорости и ускорения исполнительного звена, а также графики угловой скорости и углового ускорения того звена, которое указано в задании. Графики строятся в функции угла поворота кривошипа на интервале полного оборота. Эти графики изобразить в пра-

вой стороне листа 1. Рекомендуется по оси абсцисс принять масштаб для угла  $\,\,\mathcal{H}_{\varphi_1}$  = 2 град/мм.

Масштабы величин, откладываемых по оси ординат, выбираются из соображения наглядности графиков и указываются возле соответствующих координатных осей.

Допускается совмещение графиков по оси абсцисс  $\varphi_{\rm i}$ .

2.2.8. Все пояснения, относящиеся к кинематическому анализу, привести в расчетнопояснительной записке.

## *2.3. Анализ и синтез зубчатого механизма*

2.3.1. Нарисовать в расчетно-пояснительной записке кинематическую схему зубчатой передачи, указанной в задании.

2.3.2. Определить общее передаточное отношение зубчатой передачи. Определить неизвестное число зубьев одного из зубчатых колес, исходя из условия обеспечения общего передаточного отношения.

$$
i_{\mathcal{J}_1}=\frac{\omega_{\mathcal{J}}}{\omega_{\rm_l}},
$$

где  $\omega_{_{\mathcal{A}}}$  и  $\omega_{\text{\tiny{l}}}$  – угловые скорости ротора электродвигателя и кривошипа, с<sup>-1</sup>.

 С этой целью предварительно определить передаточное отношение планетарной передачи, записать выражение для передаточного отношения рядовой трехзвенной передачи и учесть, что  $i_{\mu_1} = i_{\text{par}} \cdot i_{\text{nn}}$ , где  $i_{\text{par}}$  и  $i_{\text{nm}}$  – передаточные отношения рядовой и планетарной передач. Проверить выполнение условий соосности, сборки и соседства для планетарной передачи. Считать, что число блоков сателлитов (или сателлитов для однорядной передачи) равно трем.

2.3.3. Произвести синтез зубчатого зацепления, образованного двумя зубчатыми колесами рядовой передачи. Установить значения основных геометрических параметров зацепления по данным, приведенным в задании, считая, что указанные зубчатые колеса являются прямозубыми эвольвентными цилиндрическими, нарезанными стандартным реечным инструментом. Для зубчатых колес с числом зубьев меньше 17 (коэффициент смещения рейки) определить как минимальный коэффициент, при котором отсутствует подрез. Для остальных зубчатых колес этот коэффициент принять равным нулю.

Произвести расчет геометрических элементов зацепления и на листе 3 вычертить картину зацепления, начертив основные, делительные, начальные окружности, окружности вершин и впадин, а также несколько зубьев.

Картину зацепления начертить в масштабе 10:1 или 8:1, т. е. при десятикратном или восьмикратном увеличении размеров. На картине зацепления рекомендуется показать по три зуба каждого колеса в окрестности полюса зацепления. На линии зацепления показать активную линию зацепления. Построить на этом же листе графики коэффициентов удельного скольжения зубьев, отметив на этих графиках значения коэффициента относительного скольжения зубьев на границах активной линии зацепления.

2.3.4. Определить коэффициент перекрытия.

2.3.5. Все расчеты по разд. 2.3 привести в пояснительной записке.

# *2.4. Силовой расчет главного механизма.*

 2.4.1. Определить реакции во всех кинематических парах механизма и уравновешивающую силу (уравновешивающий момент). Силовой расчет произвести для положений 2 и 7. Все расчеты и пояснения провести в расчетно-пояснительной записке, а построение планов сил – на листе 2. Сначала выполнить силовой расчет для одного положения и описать его, а затем – для второго.

 2.4.2. Определить силу полезного сопротивления, силы тяжести, силы и моменты сил инерции. Силы полезного сопротивления определить по графику их зависимости от положения исполнительного звена на фазе рабочего хода механизма, приведенного в задании.

 Пренебречь массой звеньев, значения которых в задании не указаны. Следовательно, необходимо пренебречь силами тяжести, силами и моментами сил инерции этих звеньев. Считать, что центр масс ползуна, который образует шарнирное соединение с одним из звеньев механизма, совпадает с центром шарнира. Центр масс остальных звеньев обозначен буквой *S* с индексом, который соответствует номеру звена.

Силами, значения которых составляют менее 2 % от наибольшей в данном положении, пренебречь.

Все силы, которые используются в силовом расчете, показать на кинематических схемах (лист 2) с соблюдением их направлений. Там же показать и моменты пар сил.

2.4.3. Определить реакции в кинематических парах групп Ассура, рассмотрев в начале группу Ассура, вторую в порядке образования механизма, а затем – первую. Для построения планов сил данного положения механизма выбрать масштаб, сообразуясь с величиной наибольшей силы, и так, чтобы эта наибольшая сила на плане сил представляла отрезок порядка 100–200 мм. Планы сил построить на листе 2. Возле планов сил

проставить масштаб сил  $\mu_{_{p}}$ , Н/мм. Масштабы сил для положений 2 и 7 могут различаться между собой.

2.4.4. Произвести силовой расчет начального (входного) звена.

Для тех заданий, где начальное звено связано с выходным зубчатым колесом зубчатой передачи, считать, что начальному звену со стороны зубчатой передачи передается уравновешивающая сила  $\,P_{\,yp}$  , направленная по одной из двух линий зацепления так, что момент, создаваемый этой силой, направлен противоположно моменту, создаваемому реакцией, приложенной к начальному звену *1* со стороны звена *2* главного механизма.

Для остальных заданий считать, что начальное звено соединено с выходным звеном зубчатой передачи посредством муфты, которая передает на начальное звено пару сил, момент которой является уравновешивающим моментом  $M_{_{\mathcal{Y}\!p}}$ .

2.4.5. Произвести проверку правильности силового расчета в каждом из положений 2 и 7. Проверка производится после выполнения силового расчета в каждом из рассматриваемых положений. Проверка производится по условию, которое вытекает из общей теоремы динамики. Условие для проверки состоит в том, что мощность, создаваемая уравновешивающей силой или уравновешивающим моментом, равна со знаком минус сумме мощностей всех сил и моментов сил, которые учитывались в силовом расчете

групп Ассура (реакции в этом условии не учитываются). Обозначим через \* *Рур* и

 $\overline{M}_{\ y p}^{*}$  значения уравновешивающей силы или уравновешивающего момента, найденного по условию проверки. Расчет считается правильным, если относительная погрешность вычислений, определяемая соответствующим выражением,

$$
\left|\frac{P_{yp} - P_{yp}^*}{P_{yp}^*}\right| \cdot 100\%
$$

или

$$
\left|\frac{M_{_{\it yp}}-M_{_{\it yp}}^*}{M_{_{\it yp}}^*}\right|\!\cdot\!100\%,
$$

не превосходит 5 %.

## *2.5. Выбор приводного асинхронного электродвигателя*

2.5.1. Определить работу сил полезного сопротивления на интервале одного оборота главного вала (вала начального звена). Эта работа определяется аналитически по графику сил полезного сопротивления в функции перемещения исполнительного звена 5, приведенному в каждом задании. Учесть, что на холостом ходу главного механизма сила полезного сопротивления отсутствует.

2.5.2. Определить требуемую мощность приводного двигателя *N*, кВт,

$$
N = \frac{A_{\text{HC}}}{T \eta_{\text{3H}} \eta_{\text{I7J.M.}} \cdot 1000}
$$

где  $A_{\Pi C}$  – работа сил полезного сопротивления за один оборот главного вала, Нм,  $T$  – время одного оборота главного вала, с;  $\eta_{3T}$  – КПД зубчатой передачи (принять  $\eta_{3H}$  =0,9);  $\eta_{TJM,M}$ . – КПД главного механизма (принять  $\eta_{TJM,M}$  = 0,8).

2.5.3. По каталогу асинхронных электродвигателей или по техническим справочникам выбрать асинхронный электродвигатель, мощность которого  $N_{\scriptscriptstyle 9}$  была бы близка к N, а синхронное число оборотов было близким к номинальному числу оборотов, указанному в задании.

Из паспортных данных электродвигателя выписать: индекс электродвигателя, мощность  $N_{\sigma}$ , кВт, синхронное число оборотов  $n_c$ , об/мин, номинальное число оборотов  $n_{\mu}$ , об/мин и момент инерции ротора электродвигателя  $I_{P \text{ K}\Gamma \text{ M}}$ <sup>2</sup>.

#### 2.6. Исследование движения машинного агрегата под действием заданных сил

Исследовать движение машинного агрегата под действием заданных сил при его установившемся движении, т. е. определить зависимость

$$
\omega_{1}=\omega_{1}(\varphi_{1}),
$$

где  $\omega_1$  – угловая скорость главного вала с<sup>-1</sup>;  $\varphi_1$  – угол поворота этого вала, град.

2.6.1. Привести силы полезного сопротивления и силы тяжести звеньев к начальному звену. Приведенный момент  $M_{IP}$  определить для каждого из семи положений механизма из условия, что мощность приведенного момента звена приведения равна мощности всех приводимых сил.

По найденным значениям  $M_{np}$  построить на листе 2 в правой его части график зависимости

 $M_{np} = M_{np}$  ( $\varphi_1$ ) на интервале одного оборота главного вала, указав возле

координатных осей масштабы. Масштаб для оси абсцисс  $\mu_{\varphi_1}$  принимается таким же, как и для графиков, построенных в разделе кинематики, а масштаб  $\mu_{M_{np}}$ , Нм/мм выбирается из соображений наглядности.

2.6.2. Привести массы звеньев главного механизма к звену приведения, т. е. определить приведенный момент инерции  $I_{nz}$  масс главного механизма для всех семи рассматриваемых положений. Момент инерции  $I_{nz}$  определяется по условию равенства кинетической энергии звена приведения, кинетической энергии всех звеньев главного механизма. По полученным значениям построить  $I_{nc}$  на листе 2 в правой его части график зависимости  $I_{nz} = I_{nz}(\varphi_1)$ , указав возле координатных осей соответствующие мас-

штабы  $\mathcal{H}_{I_{n}}$ , кг·м<sup>2</sup>/мм,  $\mathcal{H}_{\varphi}$ , град/мм. Эти масштабы выбираются по тем же соображениям, что и для предыдущего графика (п. 2.6.1).

2.6.3. Привести массы звеньев зубчатой передачи и ротора электродвигателя к звену приведения, т.е. определить приведенный момент инерции  $\,I_{nn}\,$  масс зубчатой передачи и ротора электродвигателя. Этот момент инерции  $I_{nn}$  является постоянной величиной. Он определяется из условия, что кинетическая энергия звена приведения с моментом инерции  $\,I_{nn}\,$  относительно оси вращения главного вала равна кинетической энергии всех звеньев зубчатой передачи и ротора электродвигателя. Момент инерции  $I_i$ , кг $\cdot$ м<sup>2</sup> каждого зубчатого i-го колеса относительно оси вращения определить по формуле

$$
I_i=\frac{M_i\cdot r_i^2}{2};
$$

где  $\,M_{\,i}\,$ – масса зубчатого колеса, кг;  $\,r_{i}$  – радиус делительной окружности зубчатого колеса, м.

Масса

$$
M_{i}=\pi n^{2}b\gamma,
$$

где *b* – ширина зубчатого венца, принимаемая равной пяти модулям; γ – удельная плотность стали,  $\gamma = 7.8 \cdot 10^3$ , кг/м<sup>3</sup>.

При расчете учесть, что планетарные передачи имеют три блока сателлита (три сателлита в однорядной планетарной передаче).

2.6.4. Определить закон движения главного вала при установившемся движении. Для определения искомой функции  $\omega_\text{l}$  =  $\omega_\text{l}$  ( $\varphi_\text{l}$  ) .

При решении этой задачи учесть, что приведенный момент инерции масс машинного агрегата  $I_n = I_{nz} + I_{nn}$ .

Вычисление угловой скорости  $\varpi_1$  вести до тех пор, пока не будет достигнута периодичность ее изменения, которая проявляется в том, что угловые скорости, соответствующие одним и тем же положением при двух последовательных оборотах кривошипа, станут одинаковыми (с точностью до третьей значащей цифры). Результаты расчета привести в записке в виде таблицы. На листе 2, в правой его части, построить график зависимости  $\omega_1 = \omega_1(\varphi_1)$  по тем значениям  $0 \leq \phi \leq 360^{\circ}$ , которые соответствуют выяв-

ленному установившемуся движению, возле координатных осей указав масштабы  $\,\mu_{_{\mathit{O}_{\!1}}}$ 

,1/с·мм,  $\mu_{\varphi}$ , град/мм, выбранные по тем же соображениям, что и в 2.6.1, 2.6.2.

На графике показать значения  $\varTheta_{\max}$  и  $\varTheta_{\min}$  , т.е. значения минимальной и максимальной угловых скоростей. Вычислить коэффициент неравномерности хода машинного агрегата.

## *2.7. Синтез кулачкового механизма*

2.7.1. Вид кулачкового механизма, величины фазовых углов и закон изменения аналога ускорения (аналога углового ускорения) на фазе удаления ведомого звена приведены в задании. Закон обозначен номером, а его конкретный вид, соответствующий этому номеру, дан в прил. Б.

2.7.2. Заданную функцию  $S^{\,\prime\prime} = S^{\,\prime\prime}(\varphi$  ) проинтегрировать аналитически два раза и получить функции *S'=S'(*  $\varphi$  *), S=S(*  $\varphi$  *) .* 

Здесь

$$
S^{\prime\prime} = \frac{d^2S}{d\varphi^2}
$$

– аналог ускорения (аналог углового ускорения) ведомого звена,

$$
S' = \frac{dS}{d\varphi}
$$

– аналог скорости (аналог угловой скорости) ведомого звена,

*S*=*S(* $\varphi$ *)* – линейное перемещение (угловое перемещение) ведомого звена, отсчитываемое от положения в начале фазы удаления;  $\varphi$  – угол поворота кулачка, отсчитываемый от начала фазы удаления.

По заданному ходу ведомого звена (размаху коромысла) определить максимальное значение *а* – аналога ускорения (аналога углового ускорения). При вычислении указанных величин углы  $\varphi$  и  $\varphi$ <sub>y</sub> следует принимать в радианах.

2.7.3. Построить графики функций  $S^{\prime\prime} = S^{\prime\prime}(\varphi)$ ,  $S = S^{\prime}(\varphi)$ ,  $S = S(\varphi)$  соответствующие фазам удаления, дальнего выстоя и сближения.

Выбрать масштаб

$$
\mu_{\varphi} = \frac{\varphi_{y} + \varphi_{\partial s} + \varphi_{c}}{x}
$$

,

где  $\varphi_y$ ,  $\varphi_{oa}$ ,  $\varphi_c$  – углы, отсчитываемые в градусах; *x* – длина отрезка, соответствующая трем фазам на графике. Принять *x* в пределах 120–180 мм.

При построении кинематических диаграмм для кулачкового механизма с поступательно движущимся толкателем, снабженным роликом, рекомендуется принять  $\mu_{s'} = \mu_{s}$ , а для кулачкового механизма с плоским толкателем  $\mu_{s''} = \mu_{s}$ , где  $\mu_{s}$ ,  $\mu_{s'}$ ,  $\mu_{s''}$  – масштабы величин *S*, *S'* и *S''* 

 Размеры кулачкового механизма определяются с учетом допустимого угла давления в высшей паре. Условие, которому должно удовлетворять положение центра вращения кулачка *О***1**, углы давления на фазе удаления во всех точках профиля должны быть меньше допустимого значения. Поэтому графически область расположения точки *О***<sup>1</sup>** может быть определена семейством прямых проведенных под допустимым углом давления к вектору возможной скорости точки центрового профиля, принадлежащей толкателю.

 Графическая интерпретация вышесказанного для толкателя и коромысла дана на рис. 1.На фазе удаления строится диаграмма зависимости  $S_B = f(\varphi)$ . Так как при коромысле точка *В* движется по дуге окружности радиуса *lBC ,* то для механизма с коромыслом диаграмма строится в криволинейных координатах. Все построения на схеме, проводятся в одном масштабе, то есть  $\mu_1 = \mu_{\text{Vq}} = \mu$  s.

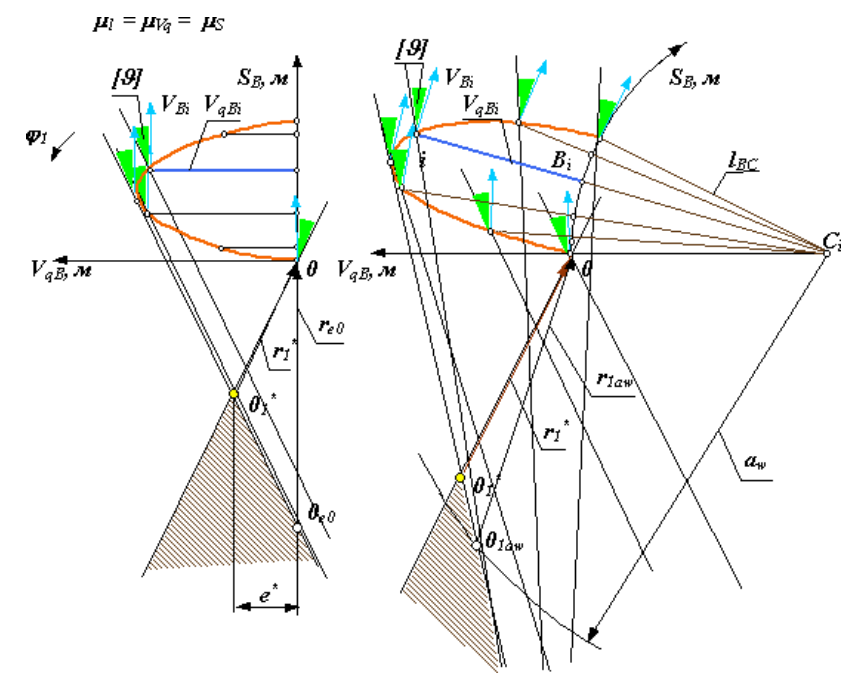

Рис.1.

Выбор центра возможен в заштрихованных областях. Причем выбирать нужно так, чтобы обеспечить минимальные размеры механизма. Минимальный радиус *r1\** получим, если соединим вершину полученной области, точку *О1\**, с началом координат. При таком выборе радиуса в любой точке профиля на фазе удаления угол давления будет меньше или равен допустимому. Однако кулачок необходимо при этом выполнить с эксцентриситетом *е\**. При нулевом эксцентриситете радиус начальной шайбы определится точкой *Ое0* . Величина радиуса при этом равна *re0*, то есть значительно больше минимального. При выходном звене - коромысле, минимальный радиус определяетсяаналогично. Радиус начальной шайбы кулачка *r1aw* при заданном межосевом расстоянии *aw*, определяется точкой *О1aw* , пересечения дуги радиуса  $a_w$  с соответствующей границей области. Обычно кулачок вращается только в одном направлении, но при проведении ремонтных работ желательно иметь возможность вращения кулачка в противоположном направлении, то есть обеспечить возможность реверсивного движения кулачкового вала. При изменении направления движения, фазы удаления и сближения, меняются местами. Поэтому для выбора радиуса кулачка, движущегося реверсивно, необходимо учитывать две возможных фазы удаления, то есть строить две диаграммы  $S_B$ =  $f\!(\,\varphi_{\!1})$  для каждого из возможных направлений движения.

На этом рисунке:

**r<sup>1</sup>** - минимальный радиус начальной шайбы кулачка;

- **r1е** радиус начальной шайбы при заданном эксцентриситете;
- **r1aw** радиус начальной шайбы при заданном межосевом расстоянии;
- **aw<sup>0</sup>** межосевое расстояние при минимальном радиусе.

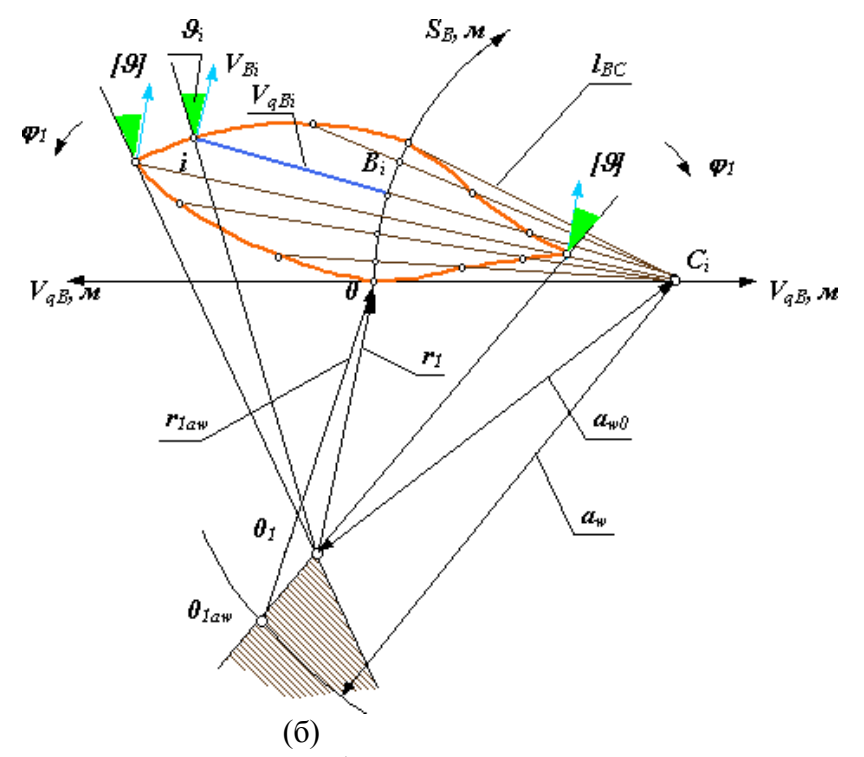

Выбор радиуса ролика (округления рабочего участка толкателя).

При выборе радиуса ролика руководствуются следующими соображениями: Ролик является простой деталью, процесс обработки которой несложен (вытачивается, затем термообрабатывается и шлифуется). Поэтому на его поверхности можно обеспечить высокую контактную прочность. В кулачке, из-за сложной конфигурации рабочей поверхности, это обеспечить сложнее. Поэтому обычно радиус ролика r<sub>p</sub> меньше радиуса начальной шайбы конструктивного профиля r и удовлетворяет соотношению r<sub>p</sub><0.4R<sub>0</sub> где  $R_0$  - радиус начальной шайбы теоретического профиля кулачка. Выполнение этого соотношения обеспечивает примерно равную контактную прочность как для кулачка, так и для ролика. Ролик обладает большей контактной прочностью, но так как его радиус меньше, то он вращается с большей скоростью и рабочие точки его поверхности участвуют в большем числе контактов. Конструктивный профиль кулачка не должен быть заостренным или срезанным. Поэтому на выбор радиуса ролика накладывается ограничение r<sup>р</sup>  $<$ 0.7  $\rho_{\text{min}}$ , где  $\rho_{\text{min}}$  - минимальный радиус кривизны теоретического профиля кулачка (см. рис. 3).

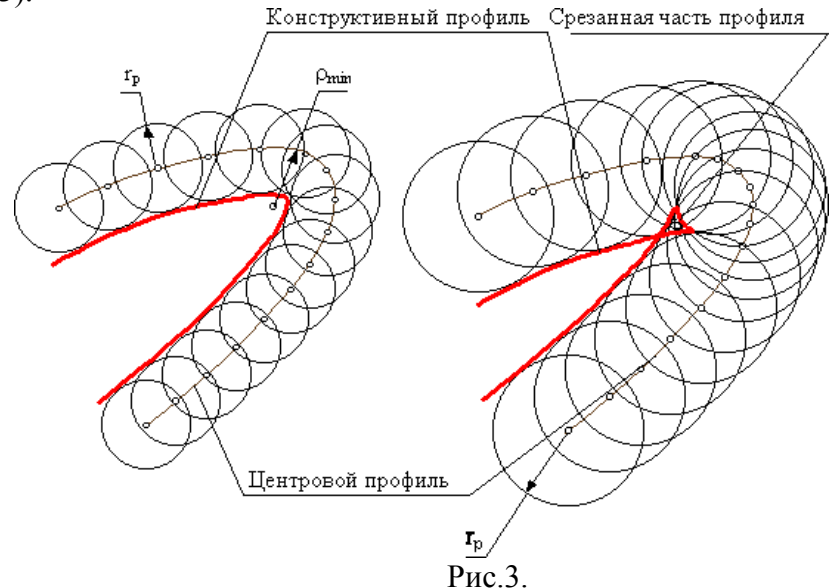

Рекомендуется выбирать радиус ролика из стандартного ряда диаметров в диапазоне  $r_p = (0.2 \dots 0.35) r_0$ . При этом необходимо учитывать, что увеличение радиуса ролика увеличивает габариты и массу толкателя, ухудшает динамические характеристики механизма (уменьшает его собственную частоту). Уменьшение радиуса ролика увеличивает габариты кулачка и его массу; частота вращения ролика увеличивается, его долговечность снижается.

При выборе радиуса округления рабочего участка толкателя подход к решению задачи несколько иной. Так как в этом случае нет местной подвижности, заменяющей скольжение качением, то на толкателе имеется очень небольшой рабочий участок, точки которого скользят относительно рабочей поверхности кулачка, то есть износ поверхности толкателя более интенсивный. Увеличение радиуса округления не увеличивает габаритов и массы толкателя, а размеры конструктивного профиля кулачка уменьшаются. Поэтому этот радиус можно выбирать достаточно большим. Часто применяются толкатели с плоской рабочей поверхностью кулачка (радиус округления равен бесконечности). В этом случае угол давления в высшей паре при поступательном движении толкателя есть величина постоянная и равная углу между нормалью к плоскости толкателя и вектором скорости его движения на фазе удаления. Определение размеров по углу давления при этом невозможно. Радиус кулачка при этом определяют по контактным напряжениям, а форму профиля проверяют по условию выпуклости.

Построение центрового и конструктивного профилей кулачка.

*Для кулачкового механизма с коромыслом(рис.4)*

Построение профилей кулачка проводится в следующей последовательности:

 $\bullet$  выбирается масштаб построения  $\mu_1$  м/мм.

 из произвольного центра проводятся в масштабе окружности с радиусами *r0* и *aw*. из произвольной точки на окружности  $a_w$  в направлении (-  $\varphi_{_1}$ )откладываются рабочий угол, угол делится на **n** интервалов, из каждой точки деления радиусом  $\bm{l}_{_{BC}}$  проводятся дуги.

 на этих дугах от точки пересечения с окружностью *r<sup>0</sup>* откладываются в масштабе  $\mu$ <sub>1</sub> соответствующие перемещения толкателя  $S_{B_i}$ .

 полученные точки соединяются плавной кривой, образуя центровой профиль кулачка.

*Для кулачкового механизма с внеосным толкателем*(рис.5)

Построение профилей кулачка проводится в следующей последовательности:

выбирается масштаб построения *l* , м/мм.

- из произвольного центра проводятся в масштабе окружности с радиусами *r0* и **е**.
- из произвольной точки на окружности  $r_\theta$  в направлении (- $\varphi_1$ )откладываются рабочий угол, угол делятся на *n* интервалов.
	- из каждой точки деления касательно к окружности радиусом **е** проводятся прямые.

 на этих прямых от точки пересечения с окружностью *r<sup>0</sup>* откладываются в масштабе  $\mu_1$ соответствующие перемещения толкателя  $S_{Bi}$ .

 полученные точки соединяются плавной кривой, образуя центровой профиль кулачка.

 конструктивный профиль кулачка получаем как огибающую к множеству положений ролика толкателя.

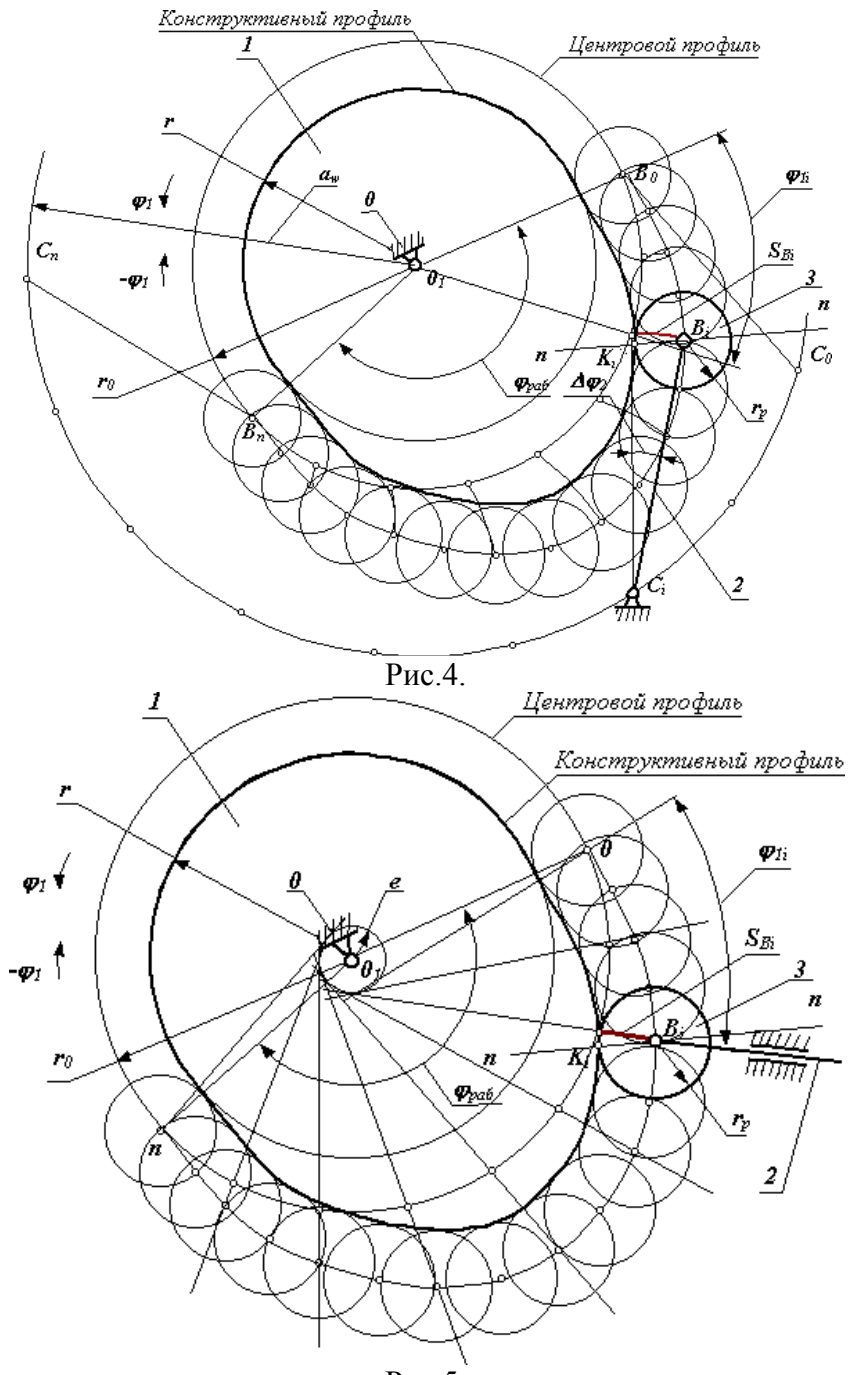

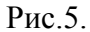

2.7.4. Определить основные параметры кулачкового механизма с плоским толкателем. Величину  $S_0$ , являющуюся минимальным расстоянием между тарелкой толкателя и осью кулачка, определить по условию выпуклости профиля кулачка. На схеме задания 4 поперечно- строгального станка изображена схема кулачкового механизма с плоским (тарельчатым ) прямолинейно движущимся внеосным толкателем. Так как здесь отсутствует ролик, то кулачок имеет только конструктивный профиль, форма которого как и при роликовом толкателе, зависит от заданного закона движения толкателя и размера  $S_0$ . По сравнению с заостренным толкателем, который быстро изнашивается, плоский толкатель является более надежным в работе. Внеосность толкателя не влияет на величину его перемещения. Одной из особенностью данного типа механизма является постоянство угла давления в любом положении механизма и для любых значений основных размеров механизма, следовательно, угол давления здесь не может быть положен в основу определения S0min.

Графическое построение для выбора параметров выполнить на листе 3.

2.7.5. Пользуясь методом инверсии (обращения движения) построить центровой профиль кулачка для кулачкового механизма, имеющего ролик, и рабочий профиль кулачка для механизма с плоским толкателем. При выборе масштаба построения пользоваться соображениями наглядности.

## *2.8. Оформление расчетно-пояснительной записки и чертежей*

2.8.1. Титульный лист оформляется в соответствии с прил. Г. Расчетнопояснительная записка излагается на одной стороне листа писчей бумаги форматом А4 (210  $\times$  297) ГОСТ 2.304–81, без формулировок теорем и определений. Расстояние между строками должно быть 8–12 мм. Страницы расчетно-пояснительной записки должны иметь поля: левое (для сшивания) – не менее 30 мм, правое – не менее 10 мм, верхнее – 15 мм, нижнее – 20 мм. Все страницы должны иметь сквозную нумерацию: первой страницей (номер не ставится) является титульный лист, второй – содержание и так далее. Номера страниц обозначаются арабскими цифрами в правом верхнем углу. Список источников информации и приложения включаются в сквозную нумерацию.

Уравнения и формулы записываются в общем виде, затем в них подставляются числовые значения и приводится конечный результат. Единицы размерностей величин указываются только при цифровом значении конечного результата.

Содержание расчетно-пояснительной записки рекомендуется разбивать на разделы, подразделы и пункты, обозначенные арабскими цифрами.

Материал в пояснительной записке располагается в такой последовательности: титульный лист (прил.Г), содержание, основная часть, список источников информации.

Перечень разделов основной части пояснительной записки курсовой работы по теории механизмов и машин соответствует этапам выполнения курсовой работы (п. 1.2).

Все расчеты должны быть выполнены с использованием международной системы СИ.

2.8.2. Графическая часть курсовой работы состоит из четырех листов.

Лист 1. Кинематическое исследование главного механизма.

Лист 2. Силовой расчет главного механизма и определение закона движения машинного агрегата.

Лист 3. Трехзвенная эвольвентная зубчатая передача.

Лист 4. Синтез кулачкового механизма.

Каждый лист оформляется в соответствии с требованием ГОСТ 2.304 – 81. Графические построения оформляются карандашом. На листе 1 и 2 с правой стороны резервируется полоса шириной 200 мм для построения графиков.

### **3. Защита работы**

Студент представляет курсовая работа на кафедру по частям или полностью, проходит собеседование с руководителем курсовой работы.

Если работа по теории механизмов и машин удовлетворяет требованиям, предъявляемым к нему, то он допускается к защите.

#### **ВСТУПЛЕНИЕ**

*Цель* курсовой работы – закрепление и углубление теоретических знаний путем самостоятельного решения комплексной задачи исследования машины. Для выполнения курсовой работы студент получает задание на исследование машинного агрегата, который состоит (рис. 1) из электродвигателя ЭД, понижающей зубчатой передачи ЗР, кулачкового механизма КМ и главного механизма ГМ (шарнирно-рычажного) для выполнения технологического процесса. В соответствии с этим работа включает структурное, ки-

нематическое, силовое исследование главного механизма машины, кинематический анализ и синтез зубчатой передачи, синтез кулачкового механизма, выбор приводного электродвигателя, а также исследование установившегося движения машинного агрегата под действием заданных сил.

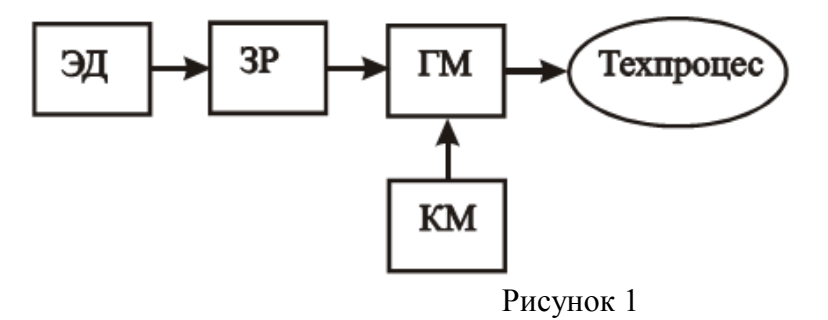

Последовательность выполнения курсовой работы во взаимосвязи отдельных его разделов может быть представлена в виде схемы (рис. 2).

Рассмотрим подробно цель и содержание каждого раздела курсовой работы.

Раздел 1. Структурный анализ главного механизма. Цель – определение степени подвижности механизма, количества начальных звеньев и структурных групп Ассуpа.

Раздел 2. Кинематическое исследование главного механизма. Цель кинематического исследования – определить координаты, скорости и ускорения осей шарниров и центров масс звеньев, углы поворота, угловые скорости и ускорения звеньев для ряда положений начального звена (прил. А, лист 1).

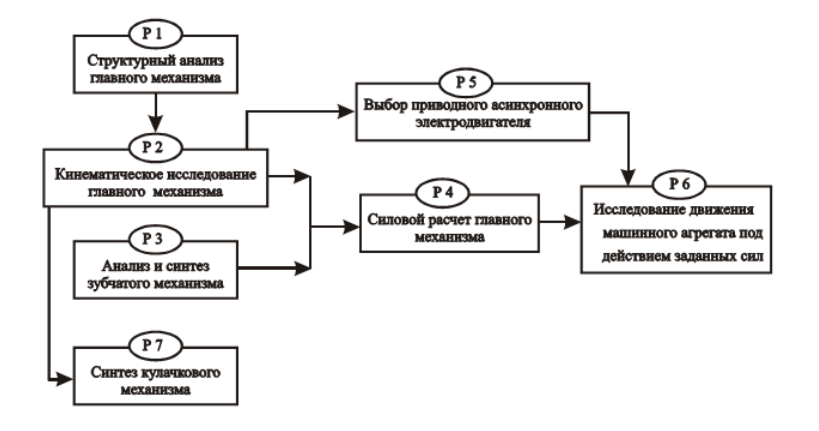

Рисунок 2

Раздел 3. Анализ и синтез зубчатого механизма. Цель – определение передаточного отношения планетарной ступени, определение числа зубьев колеса для обеспечения заданного передаточного отношения, проверка для планетарной передачи условий соосности, соседства и сборки, а также расчет геометрических параметров передачи с неподвижными осями (прил. А, лист 2).

Раздел 4. Силовой расчет главного механизма. Цель – определение реакций в кинематических парах и уравновешивающей силы, возникающей в зубчатой передаче  $z_4$  -  $z_5$ (прил. А, лист 3).

Раздел 5.Выбор электродвигателя. Цель – подбор двигателя, обеспечивающего необходимую мощность и обороты машинного агрегата.

Раздел 6. Исследование движения машинного агрегата под действием заданных сил. Цель – определение истинной угловой скорости начального звена на установившемся режиме работы машины. Для исследования заменяем реальный механизм его одномассовой динамической моделью в виде диска, который вращается с угловой скоростью начального звена под действием приведенного момента сил  $\,M^{\,np}$  , момент инерции которого равен приведенному моменту инерции  $I^{np}$  (прил. A, лист 3).

Раздел 7. Синтез кулачкового механизма. Цель – определение профиля кулачка, обеспечивающего заданный закон движения ведомого звена для выполнения вспомогательных работ, например, зажим заготовки в ковочной машине (прил. А, лист 4).

Задания на курсовая работа приводятся в шести вариантах. Эти задания соответствуют определенному номеру задания на курсовую работа и определенному варианту задания. Номер задания и номер варианта каждому студенту задает преподаватель. Задания и условные обозначения величин, содержащихся в задании, приведены в [4]. В данных методических указаниях рассмотрено выполнение курсовой работы на примере горизонтально-ковочной машины.

Горизонтально-ковочная машина предназначена для горячей штамповки изделий из пруткового материала, зажимаемого в матрице с вертикальным разъемом.

На схеме машины показаны два исполнительных механизма: кривошипноползунный механизм высадки (рис. 3, а) и кулачковый механизм зажима заготовок (рис. 3, в), а также зубчатый механизм привода (рис. 3, б). Механизм подачи заготовки не показан.

Механизм высадки (подвижные звенья: кривошип 1, шатун 2, ползун 3). Приводится в движение от электродвигателя посредством планетарного редуктора (зубчатые колеса  $z_1, z_2, z_2, z_3$ , водило H, рис. 3, б) и зубчатой передачи с неподвижными осями вращения

колес 4 *z* и 5 *z* . Высадочный ползун 3 с закрепленным на нем пуансоном совершает возвратно- поступательное движение и при движении вправо осуществляет деформацию заготовки, предварительно зажатой в матрице. Механизм зажима заготовки состоит из кулачков прямого и обратного хода, жестко закрепленных на валу кривошипа. В разделах 1–7 представлена последовательность выполнения курсовой работы.

#### **Задание**

Горизонтально–ковочная машина.

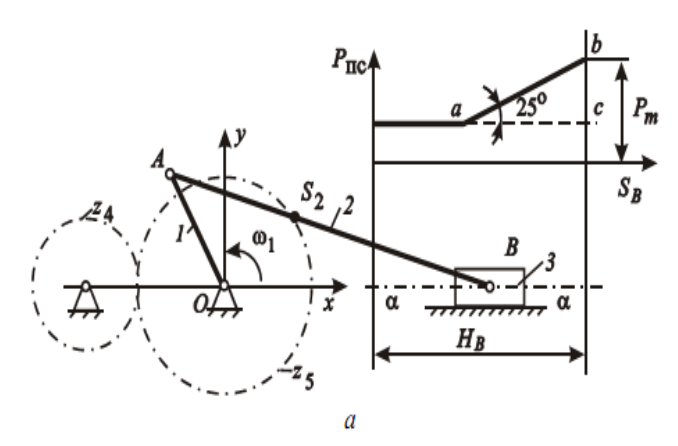

*nД* =1450 об/мин;  $n_1$ =75 об/мин; Рис. 3 (а)  $l_{OA}$ =0,1 м;  $l_{AB}$ =0,28 м;  $l_{As_2}$ =0,084 м;  $I_{S_2} = 1,5$  KT.M<sup>2</sup>;

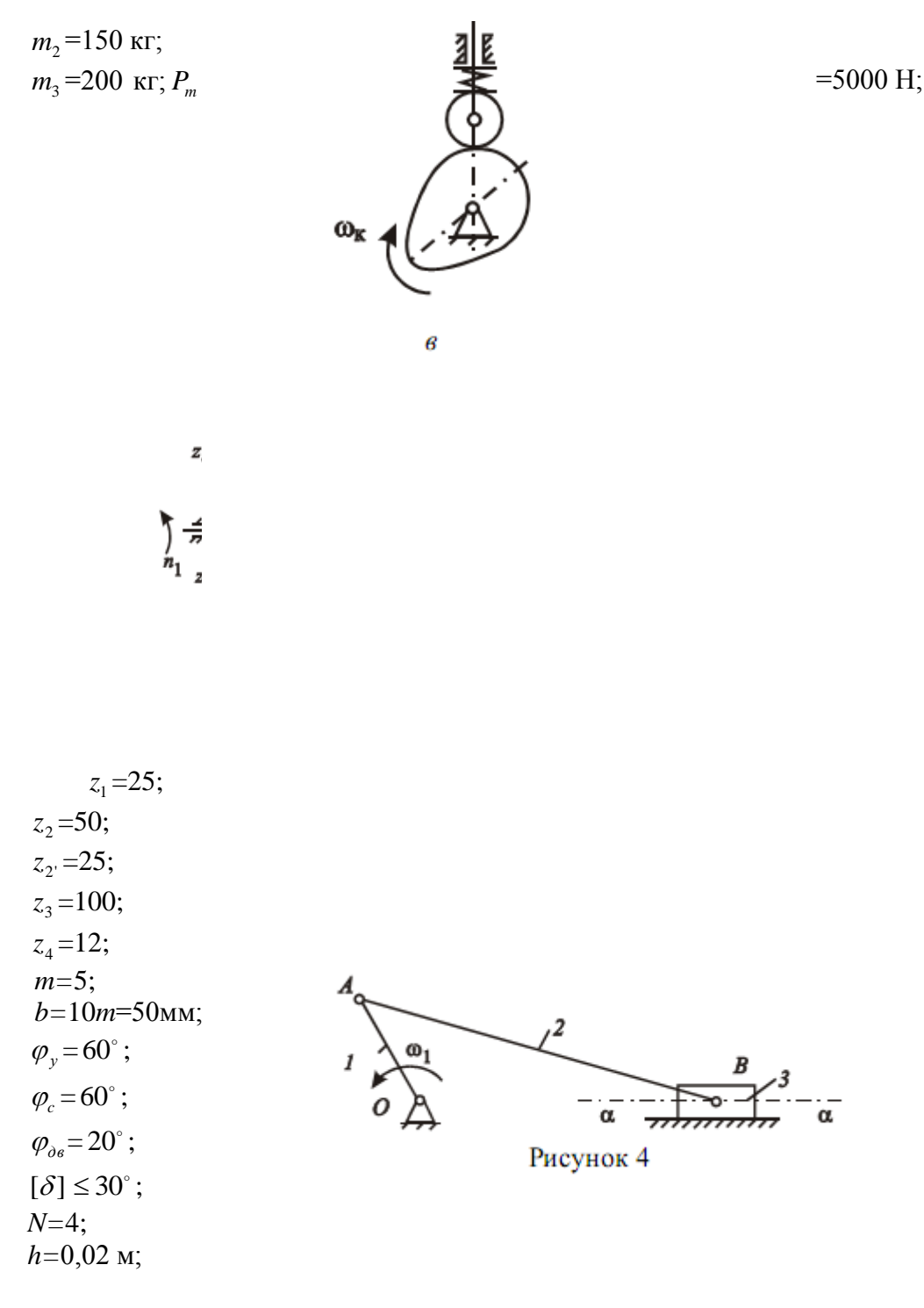

# **1. Структурный анализ главного механизма.**

*1.1. Кинематическая схема главного механизма* (рис. 4) По формуле Чебышева определим число степеней подвижности механизма: *W* = 3n - 2  $P_5$  -  $P_4$  = 3·3 – 2·4 = 1, где  $n=3$  – число подвижных звеньев;  $P_5$  = 4 (0 –1; 1 – 2; 2 – 3; 3 – 0) – число кинематических пар 5-го класса;  $P_4 = 0$  – число кинематических пар 4-го класса.

*1.2. Построение структурной схемы механизма* (рис. 5)

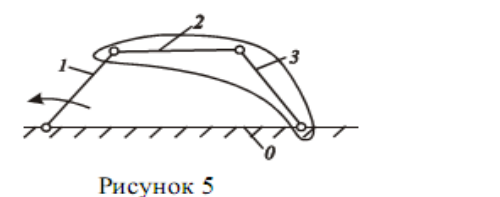

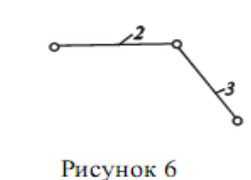

Вы-

делим структурные группы (рис. 6): группа из звеньев *2* и *3*, первая в порядке образования механизма; 1-й класс по Баранову; 2-й порядок 2-й класс по Артоболевскому [1, 2].

#### **2. Кинематическое исследование главного механизма.**

#### *2.1. Определение масштаба длин*

Для построения планов положения механизма необходимо определить масштаб длин по формуле

$$
\mu_l = \frac{l_{OA}}{|OA|} = \frac{0,1}{50} = 0,002 \frac{\text{m}}{\text{nm}},
$$

где  $l_{oa}$ =0,1м – истинная длина кривошипа (звено 1);  $|OA| = 50$ мм - отрезок, изображающий на кинематической схеме длину кривошипа (задан произвольно).

Длина звена 2 на чертеже:

$$
|AB| = \frac{l_{AB}}{\mu_l} = \frac{0.28}{0.002} = 140
$$
MM.

#### *2.2. Построение кинематической схемы главного механизма*

В масштабе *l* =0,002 м/мм строим кинематическую схему главного механизма в семи положениях с общей точкой *О*, включая положения, где ползун 3 занимает крайнее правое и левое положения (прил. А, лист 1), разделив  $\varphi_p = 180^\circ$  на 4, а  $\varphi_x = 180^\circ$  на 3.

#### *2.3. Построение планов скоростей и ускорений*

Запишем векторные уравнения для построения планов скоростей и ускорений структурной группы *2–3* [1, 2].

Векторные уравнения скоростей:

$$
\begin{cases}\n\overline{V}_{B_2} = \overline{V}_A + \overline{V}_{BA}; \\
\overline{V}_{B_3} = \overline{V}_{B_0} + \overline{V}_{3-0},\n\end{cases}
$$
\n(2.1)

 $V_{B_2} = V_{B_3}$ ,  $V_{B_0} = 0$ ,  $V_A = \omega_1 \cdot l_{OA} = 7,85 \cdot 0,1 = 0,785$ м/с,  $V_A \perp OA$ ,  $V_{BA} \perp BA$ ,  $7,85c^{-1}.$ 30 75 30  $\alpha - \alpha, \omega_1 = \frac{\lambda + \mu_1}{\lambda} = \frac{\lambda + \mu_2}{\lambda} = 7.85c^{-1}$  $_{3-0}$  11  $\alpha$  –  $\alpha, \omega$ <sub>1</sub> ÷  $_{-0}$  ||  $\alpha - \alpha$ ,  $\omega_1 = \frac{\pi}{20} = \frac{\pi}{20} = \frac{\pi}{20} =$ .  $=$ .  $-\alpha$ ,  $\omega_1 = \frac{\pi R_1}{2} = \frac{\pi R_2}{2} = 7,85c$ *n*  $\overline{V}_{3-0}$  ||  $\alpha - \alpha$ ,  $\omega_1 = \frac{\pi \cdot n_1}{20} = \frac{\pi}{2}$  $\alpha-\alpha$  .  $\omega$ 

Векторные уравнения ускорений:

$$
\begin{cases}\n\overline{a}_{B_2} = \overline{a}_A + \overline{a}_{BA}^n + \overline{a}_{BA}^r; \n\overline{a}_{B_3} = \overline{a}_{B_0} + \overline{a}_{3-0}^k + \overline{a}_{3-0},\n\end{cases}
$$
\n(2.2.)

$$
\overline{a}_{B_2} = \overline{a}_{B_3}
$$
,  $a_A = \omega_1^2 \cdot l_{OA} = 7.85^2 \cdot 0.1 = 6.16$  m/c<sup>2</sup>,  $a_A$  направлен no звену 1 or A k O,  $\overline{a}_{BA}^n =$ 

 $\omega_2^2 \cdot l_{AB}$ ; вектор  $\overline{a}_{BA}^n$  направлен по AB от точки B к точке A; вектор  $\overline{a}_{BA}^{\tau}$   $\perp AB$  и по модулю REVISEORER;  $\bar{a}_{3-0}^{k} = 2V_{3-0}\omega_0 = 0$ ,  $\bar{a}_{B_0} = 0$ ,  $\bar{a}_{3-0} || \alpha - \alpha$ .

#### 2.4. Масштабы планов скорости и ускорения

Вычислим масштабы планов скорости и ускорения для построения планов скоростей и ускорений:

$$
\mu_{\rm V} = \mu_{\rm l} \cdot \omega_{\rm l} = 0.002 \cdot 7.85 = 0.0157 \frac{\rm M}{c \cdot \rm MM}
$$

- масштаб плана скорости;

$$
\mu_a = \mu_l \cdot \omega_l^2 = 0.002 \cdot 7.85^2 = 0.123 \frac{\text{m}}{c^2 \cdot \text{mm}}
$$

- масштаб плана ускорения.

Предполагаем, что  $\omega_1$  = const.

## 2.5. Графическое решение системы векторных уравнений

 $\overline{a}$ 

Решая графически системы векторных уравнений (2.1) и (2.2), строим планы скоростей и ускорений для всех положений механизма.

 $\ddotsc$ 

Рассмотрим, например, положение 2.

На плане скоростей: отрезок

$$
(pa) = \frac{V_A}{\mu_V} = OA = 50
$$
MM.

Из построенного плана скоростей:

$$
V_{BA} = (ab_3) \cdot \mu_V = 32 \cdot 0.0157 = 0.56 \frac{\text{m}}{c};
$$
  

$$
V_B = (pb_3) \cdot \mu_V = 26 \cdot 0.0157 = 0.4 \frac{\text{m}}{c},
$$

 $\overline{a}$ 

для всех положений механизма значения  $V_{BA}$  и  $V_{B}$  заносим в табл. 1. На плане ускорений:

$$
(\pi a) = \frac{a_A}{\mu_a} = OA = 50
$$
MM

отрезок

Ma.

$$
(an) = \frac{a_{BA}^n}{\mu_a} = \frac{(ab)^2 \cdot \mu_V^2}{\mu_l \cdot \omega_1^2 \cdot (AB) \cdot \mu_l} = \frac{(ab)^2}{(AB)} = \frac{32^2}{140} = 4.6 \text{mm},
$$

где (ab)=32 мм из плана скоростей; (AB)=140 мм из плана положения механиз-

Из построенного плана ускорений:

$$
a_B = (\pi b_3) \cdot \mu_a = 36 \cdot 0,123 = 4,43 \frac{\text{m}}{c^2};
$$
  

$$
a_{BA}^{\tau} = (nb_3) \cdot \mu_a = 32 \cdot 0,123 = 3,94 \frac{\text{m}}{c^2}.
$$

Значения отрезков (ап), а также модули скоростей и ускорений для всех положений механизма занесем в табл.1.

Используя теорему о подобии, на планах скоростей наносим точку  $S_2$ , соединяем ее с полюсом р, получим отрезок ( $ps_2$ ). Для положения 2 находим

$$
V_{S_2} = (ps_2) \cdot \mu_V = 40 \cdot 0.0157 = 0.63 \frac{\text{m}}{c}.
$$

## 2.6. Определение угловых скоростей и угловых ускорений

Используя планы скоростей и ускорений, определяем угловые скорости и угловые ускорения звена 2 по формулам

$$
|\omega_2| = \frac{V_{BA}}{l_{AB}} = \frac{0,56}{0,28} = 2c^{-1};
$$
  

$$
|\varepsilon_2| = \frac{a_{BA}^{\tau}}{l_{AB}} = \frac{(nb_3) \cdot \mu_a}{l_{AB}} = \frac{32 \cdot 0,123}{0,28} = 14,1c^{-2}.
$$

Величины  $\omega_2$  и  $\varepsilon_2$  для всех положений заносим в табл.1, присвоив знак плюс, если они направлены по вращению кривошипа, и знак минус, если в противоположную сторону. Направления  $\omega_2$  и  $\varepsilon_2$  показаны на кинематической схеме механизма.

Построим в правой части листа (прил. А, лист 1) графики перемещения, скорости и ускорения звена 3, а также угловой скорости и углового ускорения звена 2 в функции угла поворота кривошипа на интервале полного оборота. Масштаб для угла поворота  $\mu_{\varphi_1} = 2 \frac{epa\partial}{M M}$ ; масштабы по оси ординат:  $\mu_{S_2} = 0.002 \frac{M}{M M}$ ,  $\mu_{V_B} = 0.0157 \frac{M}{C \cdot M M}$ ,  $\mu_{a_B} = 0.123 \frac{M}{c^2 \cdot M}$ ,  $\mu_{\omega_2} = 0.05 \frac{c^{-1}}{M}$ ,  $\mu_{\varepsilon_2} = 0.5 \frac{c^{-2}}{M}$ .

## 3. Анализ и синтез зубчатого механизма 3.1. Кинематическая схема зубчатой передачи

Исходные данные:  $z_1 = 25$ ;  $z_4 = 12$ ;  $z_2 = 50$ ;  $z_3 = 100$ ;  $m = 5$ ;  $b = 10m$ ;  $z_{2'} = 25$ ; 3.2. Общее передаточное отношение зубчатой передачи

Определим общее передаточное отношение зубчатой передачи и число зубьев  $z_5$  $[2]$ .

$$
|i_{\pi1}| = \frac{\omega_{\pi}}{\omega_{1}} = \frac{151,76}{7,85} = 19,3,
$$
  
\n
$$
\omega_{\pi} = \frac{\pi \cdot n_{\pi}}{30} = \frac{\pi \cdot 1450}{30} = 151,76 \text{ } c^{-1};
$$
  
\n
$$
\omega_{1} = \frac{\pi \cdot n_{1}}{30} = \frac{\pi \cdot 75}{30} = 7.85c^{-1}; |i_{\pi1}| = |i_{14}| \cdot |i_{45}|,
$$
  
\n
$$
\omega_{\pi} = \frac{\pi \cdot n_{1}}{\pi} = \frac{\pi \cdot 75}{30} = 7.85c^{-1}; |i_{\pi1}| = |i_{14}| \cdot |i_{45}|,
$$
  
\n
$$
\omega_{\pi} = \frac{\pi \cdot n_{1}}{\pi} = \frac{\pi \cdot 75}{30} = 1 + \frac{50 \cdot 100}{25 \cdot 25} = 9 - \text{ nepegra-}
$$
  
\n
$$
\omega_{\pi} = \frac{\pi \cdot n_{\pi}}{\pi} = \frac{\pi \cdot 75}{\pi} = \frac{\pi \cdot 75}{30} = 1 + \frac{50 \cdot 100}{25 \cdot 25} = 9 - \text{ nepegra-}
$$
  
\n
$$
\omega_{\pi} = \frac{\pi \cdot n_{\pi}}{\pi} = \frac{\pi \cdot 75}{30} = 1 + \frac{50 \cdot 100}{25 \cdot 25} = 9 - \text{ nepegra-}
$$
  
\n
$$
\omega_{\pi} = \frac{\pi \cdot n_{\pi}}{\pi} = \frac{\pi \cdot 75}{\pi} = \frac{\pi \cdot 75}{30} = 1 + \frac{50 \cdot 100}{25 \cdot 25} = 9 - \text{ nepegra-}
$$
  
\n
$$
\omega_{\pi} = \frac{\pi \cdot n_{\pi}}{\pi} = \frac{\pi \cdot 75}{\pi} = \frac{\pi \cdot 75}{30} = 1 + \frac{50 \cdot 100}{25 \cdot 25} = 9 - \text{ nepegra-}
$$

$$
|i_{45}| = \left| \frac{z_5}{z_4} \right| = \frac{z_5}{12}; |i_{\pi1}| = 9 \cdot \frac{z_5}{12}, \text{orccoga} \quad z_5 = \frac{12 \cdot |i_{\pi1}|}{9} = \frac{12 \cdot 19,3}{9} = 25,7, \quad \text{okpyrigen}
$$

до целого  $z_5 = 26$ .

Проверим для планетарной передачи условия:

- соосности:  $m(z_1 + z_2) = m(z_3 z_2)$ ,  $25+50 = 100-25$ ,  $75 = 75$ ;
- соседства:  $(z_1 + z_2) \sin \frac{\pi}{k} > z_2 + 2h_a^*$ ,

где  $k = 3$  – число блоков сателлитов (задается);  $h_a^* = 1$  – коэффициент высоты головки зуба.

$$
(25+50)\sin 60^\circ > 25+2,
$$
  

$$
\xrightarrow{65>27};
$$

• сборки:  $\frac{z_3 \cdot z_2 + z_1 \cdot z_2}{k \cdot L} = Q$ ,

где  $Q$  – любое целое число;  $L$  – наименьшее из чисел  $z_2$  и  $z_2$ . в нашем случае  $L = 25.$ 

$$
\frac{100 \cdot 50 + 25 \cdot 25}{3 \cdot 25} = 75
$$

Условие сборки выполняется.

#### 3.3. Синтез зубчатого зацепления

Зубчатое зацепление состоит из колес  $z_4 = 12$ ;  $z_5 = 26$ ;

 $m = 5$ мм. Считаем, что зубчатые колеса - прямозубые эвольвентные цилиндрические, нарезанные стандартным реечным инструментом.

3.3.1. Определяем:

• коэффициенты смещения реечного инструмента из условия устранения подреза: для колеса  $z_4=12$ 

$$
x_4 = h_a^* \left( 1 - \frac{z_4}{z_{\min}} \right) = 1 \left( 1 - \frac{12}{17} \right) = 0,294
$$

для колеса  $z_5 = 26$ 

 $x_5 = 0$ , так как  $z_5 > z_{min} = 17$ ;  $h_a^* = 1$ ;

• угол эксплуатационного зацепления  $\alpha_w$ 

$$
inv\alpha_{w} = inv\alpha_{0} + 2\frac{x_{4} + x_{5}}{z_{4} + z_{5}}tg\alpha_{0} = inv20^{\circ} + 2\frac{0,294 + 0}{12 + 26}tg20^{\circ} = 0,0205; \text{IO} \quad \text{3Hauethino} \quad inv\alpha_{W} = \frac{inv\alpha_{0}}{2} + \frac{1}{2}V\alpha_{0} = \frac{1}{2}V\alpha_{0} + \frac{1}{2}V\alpha_{0} = \frac{1}{2}V\alpha_{0} = \frac
$$

0,0205 найдем угол  $\alpha_W = 22^{\circ}10'$  (прил. В).

• коэффициент воспринимаемого смещения

$$
y = \frac{z_4 + z_5}{2} \left( \frac{\cos \alpha_0}{\cos \alpha_w} - 1 \right) = \frac{12 + 26}{2} \left( \frac{0.939}{0.926} - 1 \right) = 0.267;
$$

• коэффициент уравнительного смещения

$$
\Delta y = x_4 + x_5 - y = 0,294 + 0 - 0,267 = 0,027;
$$

• радиальный зазор

$$
c = c^* \cdot m = 0,25 \cdot 5 = 1,25 \text{ nm};
$$

 $(c^* = 0.25 -$  коэффициент радиального зазора); • межосевое расстояние

$$
a_{\rm w} = m \cdot \frac{z_4 + z_5}{2} \cdot \frac{\cos \alpha_0}{\cos \alpha_{\rm w}} = 5 \cdot \frac{12 + 26}{2} \cdot \frac{0.939}{0.926} = 96,33 \text{mm}
$$

• радиусы делительных окружностей

$$
r_4 = \frac{mz_4}{2} = \frac{5 \cdot 12}{2} = 30
$$
MM;  $r_5 = \frac{mz_5}{2} = \frac{5 \cdot 26}{2} = 65$ MM;

• радиусы основных окружностей

$$
r_{b_4} = \frac{mz_4}{2} \cos \alpha_0 = \frac{5 \cdot 12}{2} \cdot 0,939 = 28,17 \text{ nm};
$$
  

$$
r_{b_5} = \frac{mz_5}{2} \cos \alpha_0 = \frac{5 \cdot 26}{2} \cdot 0,939 = 61,03 \text{ nm};
$$

• радиусы начальных окружностей

$$
r_{W_4} = \frac{m_{Z_4}}{2} \cdot \frac{\cos \alpha_0}{\cos \alpha_W} = \frac{5 \cdot 12}{2} \cdot \frac{0.939}{0.926} = 30,42 \text{ nm};
$$
  

$$
r_{W_5} = \frac{m_{Z_5}}{2} \cdot \frac{\cos \alpha_0}{\cos \alpha_W} = \frac{5 \cdot 26}{2} \cdot \frac{0.939}{0.926} = 65,91 \text{ nm};
$$

(проверка:  $a_w = r_{W_4} + r_{W_5}$ ; 96,33 = 30,42 + 65,91; 96,33 = 96,33); • радиусы окружностей впадин

$$
r_{f_4} = m\left(\frac{z_4}{2} + x_4 - h_a^* - c^*\right) = 5\left(\frac{12}{2} + 0.294 - 1 - 0.25\right) = 25,22 \text{MM};
$$

$$
r_{f_5} = m\left(\frac{z_5}{2} + x_5 - h_a^* - c^*\right) = 5\left(\frac{26}{2} + 0 - 1 - 0.25\right) = 58,75 \text{MM};
$$

где  $h_a^*$ =1 – коэффициент высоты головки;

• радиусы окружностей вершин

$$
r_{a_4} = m \left( \frac{z_4}{2} + h_a^* + x_4 - \Delta y \right) = 5 \left( \frac{12}{2} + 1 + 0,294 - 0,027 \right) = 36,33 \text{mm};
$$
  

$$
r_{a_5} = m \left( \frac{z_5}{2} + h_a^* + x_5 - \Delta y \right) = 5 \left( \frac{26}{2} + 1 + 0 - 0,027 \right) = 69,86 \text{mm};
$$

проверка:  $r_{a_4} + r_{f_5} + c = r_{a_5} + r_{f_4} + c = a_W$ ;  $36,33 + 58,75 + 1,25 = 69,86 + 25,22 + 1,25 = 96,33$ ;  $96,33 = 96,33 = 96,33$ ; • толщину зубьев по делительной окружности

$$
S_4 = \frac{\pi m}{2} + 2x_4 m \cdot tg \alpha_0 = \frac{\pi \cdot 5}{2} + 2 \cdot 0,294 \cdot 5 \cdot tg \cdot 20^\circ = 8,92 \text{mm};
$$

$$
S_5 = \frac{\pi m}{2} = \frac{\pi \cdot 5}{2} = 7,85 \text{mm};
$$

• шаг зацепления по делительной окружности

$$
P = \pi \cdot m = \pi \cdot 5 = 15.7
$$
 MM.

3.3.2. В прил. А (лист 2) представлена картина зацепления в масштабе 10:1. Здесь отмечены элементы зацепления: линия зацепления  $N_4 N_5$ , полюс зацепления P, полоидные окружности радиусами  $r_4$  и  $r_5$ . В точках а и в линия зацепления пересекается окружностями вершин зубьев колес, следовательно, в точке (а) сопряженные профили входят в зацепление, а в точке (в) выходят из зацепления. Процесс зацепления зубьев колес происходит не на всей линии зацепления, а на участке (ав). Этот участок называют рабочим участком линии зацепления, или длиной зацепления. Рабочий участок по- разному располагается на линии зацепления. Если точки (а) и (в) выйдут за пределы линии зацепления  $N_4N_5$ , то в зубчатой передаче произойдет заклинивание. Зубчатая передача должна быть спроектирована так, чтобы участок (ав) укладывался внутри линии зацепления  $N_4N_5$ .

При заданном направлении вращения только одна сторона зуба передает и воспринимает усилие, ее называют рабочим профилем зуба. В зацеплении участвует не весь эвольвентный , т.е. теоретический рабочий профиль , а часть его, которая называется фактическим рабочим профилем. На курсовой работе фактические рабочие профили отмечать двойными линиями.

Между окружностью вершин одного колеса и окружностью впадин другого имеется расстояние, которое называется радиальным зазором. Его величину определяли выше.

Зубья колес нарезаны реечным инструментом, и величина угла зацепления  $\,\alpha_{_W\,0}^{}$  определим по таблицам инвалютной функции.

Расстояние между делительными окружностями, измеренное по линии центров ко-

лес, называется воспринимаемым смещением, а величина  $y = \frac{z_4 + z_5}{2} \left| \frac{\cos \alpha_0}{\cos \alpha} - 1 \right|$  $\overline{\phantom{a}}$  $\left( \right)$  $\overline{\phantom{a}}$  $\overline{\phantom{a}}$ ſ  $=\frac{z_4+z_5}{2}\frac{\cos\alpha_0}{2}-1$ cos cos 2  $4 + 5$   $000u_0$ *W*  $y = \frac{z_4 + z_5}{2} \left( \frac{\cos \alpha}{\cos \alpha} \right)$  $\frac{\alpha_0}{\alpha}$  – 1 | - коэф-

фициентом воспринимаемого смещения.

Уравнительное смещение следует учитывать при расчете ненулевых зубчатых передач; его вводят для получения зубчатой передачи без бокового зазора и со стандартной величиной радиального зазора. При нарезании колес реечным инструментом уравнительное смещение может быть только положительной величиной.

Коэффициент перекрытия  $\varepsilon$  , учитывающий непрерывность и плавность зацепления, что очень важно при эксплуатации передачи. Эти качества передачи обеспечиваются перекрытием работы одной пары зубьев по времени работой другой пары. Это означает, что каждая последующая пара зубьев должна войти в зацепление до того, как предшествующая пара выйдет из зацепления.

О величине перекрытия, судя по коэффициенту перекрытия, выражающему отношение дуги зацепления по какой- либо окружности к шагу по той же окружности, если дуга зацепления меньше шага, т.е.  $\varepsilon\angle$  1, зацепление будет прерывистым, с периодически повторяющимися ударами в момент входа очередной пары зубьев в зацепление. Такая зубчатая передача не может быть использована. Если дуга зацепления равна шагу по той же окружности, т.е.  $\varepsilon$ =1, то непрерывность зацепления можно считать обеспеченной только теоретически. В этом случае неточность изготовления профилей, их быстрый износ приведут к перерывам в зацеплении. Нормально работающая передача должна иметь  $\varepsilon > 1$ .

Коэффициент скольжения позволяет учитывать влияние геометрических факторов на величину проскальзывания профилей в процессе зацепления. Наличие скольжения и давления одного профиля на другой при передаче усилий приводит к износу профилей. Интенсивность износа зависит не только от силы давления и скорости скольжения, но и от факторов, как материал колес, условия смазки, температурные и другие воздействия.

3.3.3. Расчет значений коэффициентов относительного удельного скольжения зубьев произведен по формулам:

$$
\mathcal{G}_4 = 1 - |i_{54}| \frac{\rho_5}{\rho_4} = 1 - 0,46 \frac{\rho_5}{\rho_4}; \ \ \mathcal{G}_5 = 1 - |i_{45}| \frac{\rho_4}{\rho_5} = 1 - 2,17 \frac{\rho_4}{\rho_5};
$$

$$
\frac{\rho_5}{\rho_5} = \frac{12}{\rho_4} = \frac{12}{26} = 0,46; \ |i_{45}| = \frac{\omega_4}{\omega_5} = \frac{z_5}{z_4} = \frac{26}{12} = 2,17;
$$

 $\rho_5$  и  $\rho_4$  – отрезки, взятые по линии зацепления от точек  $N_5$  и  $N_4$  соответственно;  $\rho_5 = l_{N_5N_4} - \rho_4$ .

Результаты расчетов сведены в табл. 2.

Таблица 2

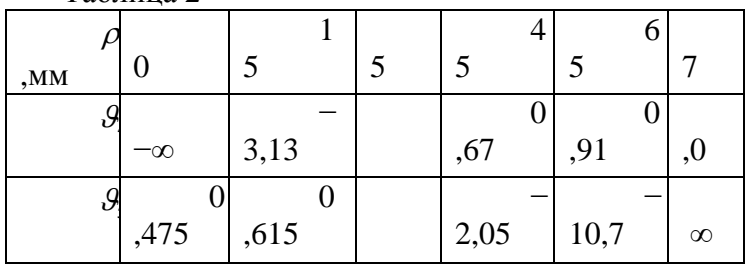

По полученным значениям  $\mathcal{G}_4$  и  $\mathcal{G}_5$  построены графики изменения  $\mathcal{G}_4$  и  $\mathcal{G}_5$ .

3.3.4. Коэффициент перекрытия

$$
\varepsilon = \frac{(ab)}{p_b} = \frac{20}{\pi \cdot 5 \cdot 0,939} = 1,35
$$

где (*ab*) – длина активной части линии зацепления.

#### **4. Силовой расчет главного механизма**

Силовой расчет проведен для двух положений механизма: 2 и 7 (прил. А, лист 3) [1, 2].

# *4.1. Силовой расчет для положения 2 (рабочий ход)*

4.1.1. Определяем:

• **chilit** tsakectu 3beheb 
$$
G_2 = m_2 g = 150.9,8 = 1470
$$
H;

 $G_3 = m_3 g = 200 \cdot 9,8 = 1960$ H.

• силу производственного сопротивления по графику (рис.3, а)

$$
P_{nc} = \frac{P_m}{L} \cdot L_2 = \frac{5000}{20} \cdot 7 = 1750 \text{H},
$$

где  $L=20$  мм,  $L_2=7$ мм – отрезки из графика  $P_{nc}(S_B)$  (прил. А, лист 1); • силы и моменты сил инерции звеньев:

$$
P_{H_2} = |m_2 a_{S_2}| = 150 \cdot 5,4 = 810 \text{H},
$$

 $P_{H_2}$ направляется противоположно  $\vec{a}_{s_2}$ и прикладывается в центре масс  $S_2$ ;  $P_{H_3} = | m_3 a_B | = 200 \cdot 4.2 = 840 \text{H},$ 

 $\vec{P}_{H_2}$  направляется противоположно  $\vec{a}_B$ и прикладывается в точке B;

$$
M_{H_2} = I_{S_2} \cdot \varepsilon_2 = 1,5 \cdot 14,1 = 21,1 \text{Hm}, \quad M_{H_2} \text{ non-} \quad \text{non-}
$$

лоя

Определяем внешние реакции  $\vec{R}_{21}$ ,  $\vec{R}_{30}$  и внутренние реакции  $\vec{R}_{23} = -\vec{R}_{32}$ .

4.1.2. Определение внешних реакций

Реакцию  $\vec{R}_{21}$  разложим на нормальную и тангенциальную составляющие:  $\vec{R}_{21}^n$  и  $\vec{R}_{21}^r$ ,  $\vec{R}_{21}^n$  направляем по звену 2,  $\vec{R}_{21}^{\tau} \perp \vec{R}_{21}^n$ .

Составим векторные уравнения для определения тангенциальных и нормальных составляющих сил реакций:

1) 
$$
\vec{R}_{21}^{\tau}
$$
 находим из усповия равновесия звена 2:  $\sum M_B(\overline{P}_i) = 0$ .  
\nИмеем  
\n
$$
-\vec{R}_{21}^{\tau}l_{AB} + (G_2h_{G_2} + P_{H_2}h_{P_{H_2}}) \cdot \mu_1 + M_{H_2} = 0; \ \vec{R}_{21}^{\tau} = \frac{(G_2h_{G_2} + P_{H_2}h_{P_{H_2}}) \cdot \mu_1 + M_{H_2}}{l_{AB}} = \frac{(1470 \cdot 90 + 810 \cdot 26) \cdot 0,002 + 21,1}{0,28} = 1171H;
$$

2)  $\vec{R}_{21}^n$  и  $\vec{R}_{30}$  определяем из условия равновесия структурной группы 2-3:  $\sum P_i = 0;$ 

$$
\overline{R}_{21}^n + \overline{R}_{21}^{\tau} + \overline{G}_2 + \overline{P}_{H_2} + \overline{G}_3 + \overline{P}_{H_3} + \overline{P}_{nc} + \overline{R}_{30} = 0
$$

План сил построен в масштабе,  $\mu_p = 50 \frac{\text{H}}{\text{M}m}$ ; из плана сил находим

 $R_{21}^n = 74.50 = 3700H; R_{30} = 37.50 = 1850H;$ 

 $R_{21} = \sqrt{(R_{21}^n)^2 + (R_{21}^r)^2} = 3881H.$ 

3) Плечо приложения силы реакции  $R_{30}$  находим из условия равновесия звена3:  $\sum M_B(\overline{P}_i) = 0; R_{30}x_{30} = 0; x_{30} = 0; R_{30}$  проходит через шарнир В.

4.1.3. Внутренняя

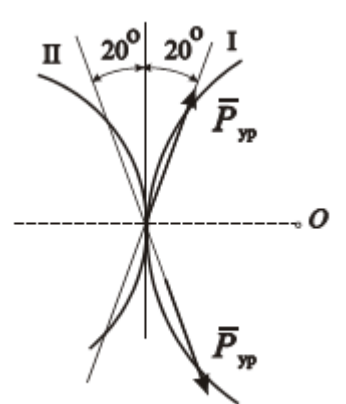

реакция  $R_{23}$  определена из условия равновесия звена2:  $\sum \overline{P}_i = 0(\overline{R}_{21}^n + \overline{R}_{21}^{\tau} + \overline{G}_2 + \overline{P}_{H_2}^{\tau} + R_{23} = 0)$  построением плана сил. Из плана сил имеем:  $R_{23} = 52 \cdot 50 = 2600$ H.

4.1.4. Силовой расчет начального (входного) звена (звено 1). Передача движения звену 1 происходит через тую передачу (смотри разд. 3):  $z_4 = 12$ ,  $z_5 = 25$ . На начальном

Рисунок 8

звене это зацепление показано в масштабе  $\mu_l = 0.002 \frac{M}{MM}$ .

Сила  $\overline{P}_{vp}$  по условию передачи сил в зубчатом зацеплении может быть направлена по одной из линий зацепления I или II (как показано на рис.8). Выбираем то направление  $\overline{P}_{vp}$  (по линии I), при котором момент этой силы относительно точки O создает момент, направленный противоположно моменту силы  $\overline{R}_{12}$  относительно точки  $O$ . Определяем приложенные к начальному звену:

1) уравновешивающую силу  $P_{vp}$ , из условия равновесия звена 1

$$
\sum M_{O}(\overline{P}_{i}) = 0, (\overline{P}_{yp}h_{yp} - R_{12}h_{R_{12}}) \cdot \mu_{l} = 0;
$$
  

$$
\overline{P}_{yp} = \frac{R_{12}h_{R_{12}}}{h_{yp}} = \frac{3881.13}{30} = 1681.7 \text{H};
$$

2)  $\overline{R}_{10}$  (реакцию в шарнире O) из условия равновесия звена  $I$   $\sum \overline{P}_i = 0$  $\overline{R}_{12} + \overline{P}_{yp} + \overline{R}_{10} = 0$  построением плана сил. План сил построен в масштабе  $\mu_p = 50 \frac{\text{H}}{\text{m} \cdot \text{s}}$ ; из плана сил имеем

 $\overline{R}_{10} = 90.50 = 4500$ Н; з уравновешивающий момент

 $M_{vp} = P_{vp} h_{vp} \cdot \mu_l = 100,9$ Hm.

4.1.5. Проверка правильности силового расчета с помощью общей теоремы динами-КИ:  $\frac{1}{2}$   $\frac{1}{2}$   $\frac{1}{2}$   $\frac{1}{2}$   $\frac{1}{2}$   $\frac{1}{2}$   $\frac{1}{2}$   $\frac{1}{2}$   $\frac{1}{2}$ 

$$
M_{yp}^{*}\omega_{1} = (P_{HC} + P_{H_{3}}) \cdot V_{B_{3}} \cos(P_{HC} \cdot V_{B_{3}}) + G_{2}V_{S_{2}} \cos(G_{2} \cdot V_{S_{s}}) +
$$
  
+  $P_{H_{2}}V_{S_{2}} \cos(P_{H_{2}} \cdot V_{S_{2}}) + M_{H_{2}}\omega_{2} = (1750 + 840) \cdot 0.4(-1) +$   
+ 1470 \cdot 0.63 \cos 60^{\circ} + 810 \cdot 0.63 \cos 120^{\circ} + 21.1 \cdot 2 = -785.9 Hm.  

$$
M_{yp}^{*} = \frac{-785.9}{7.85} = -100.11 Hm.
$$

Погрешность силового расчета

$$
\Delta = \left| \frac{M_{yp}^* - M_{yp}}{M_{yp}^*} \right| \cdot 100\% = 0.8\% < [5\%]
$$

# 4.2. Силовой расчет для положения 7 (холостой ход)

4.2.1. Определяем силы и момент сил инерции звеньев:

 $P_{H_2} = m_2 a_{S_2} = 150 \cdot 4.92 = 738$ Н,  $\vec{p}_{H_2}$  направляется противоположно  $a_{S_2}$  и прилагается в центре масс  $S_2$ ;

 $P_{H_3} = | m_3 a_B | = 200 \cdot 3{,}94 = 788$ Н, вектор  $\overline{P}_{H_3}$  направляется противоположно  $a_{B_3}$ и прилагается в точке  $B$ ;

$$
M_{H_2} = |I_{S_2} \cdot \mathcal{E}_2| = 1,5 \cdot 19,4 = 29.1 \text{Hm, transbilinear case.}
$$
  
\n4.2.2. Onpeqenehue bheunhux peakupi  
\n1)  $\vec{R}_{21}^{\tau}$  hasoqum is ychobenos ashea 2:  
\n
$$
\sum M_B(\overline{P}_i) = 0, \qquad -R_{21}^{\tau} l_{AB} + (G_2 h_{G_2} + P_{H_2} h_{P_{H_2}}) \cdot \mu_l + M_{H_2} = 0;
$$
\n
$$
R_{21}^{\tau} = \frac{\left(-G_2 h_{G_2} + P_{H_2} h_{P_{H_2}}\right) \cdot \mu_l + M_{H_2}}{l_{AB}} =
$$
\n
$$
= \frac{\left(-1470 \cdot 92 + 738 \cdot 28\right) \cdot 0,002 + 29,1}{0.28} = -714 \text{H}.
$$

При построении плана сил вектор силы  $\vec{R}_{21}^{\tau}$  направляем в противоположную сторону, так как тангенциальное составляющее силы реакции при подсчёте получили с отрицательным знаком, (Смотри продолжение прил. А).

2)  $\vec{R}_{21}^n$  и  $\vec{R}_{30}$  определяем из условия равновесия структурной группы 2-3:

$$
\sum P_i = 0; \overline{R}_{21}^n + \overline{R}_{21}^{\tau} + \overline{G}_2 + \overline{P}_{H_2} + \overline{G}_3 + \overline{P}_{H_3} + \overline{R}_{30} = 0.
$$

Строим план сил в масштабе  $\mu_p = 50 \frac{\text{m}}{\text{mm}}$ ; из плана сил:  $R_{21}^n = 26.50 = 1300 \text{H}$ ;

$$
R_{30} = 54.50 = 2700 \text{H}; R_{21} = \sqrt{(R_{21}^n)^2 + (R_{21}^r)^2} = 1483.4 \text{H}.
$$

3) Плечо приложения реакции  $R_{30}$  находим из условия равновесия звена 3:  $\sum M_{B}(\overline{P}_{i}) = 0; R_{30}x_{30} = 0; x_{30} = 0.$ 

4.2.3. Внутренняя реакция  $R_{23}$  определена из условия равновесия звена 2  $\overline{R}_{21}^n + \overline{R}_{21}^{\tau} + \overline{G}_2 + \overline{P}_{H_2} + \overline{R}_{23} = 0$  построением плана сил. Из плана сил имеем  $R_{23} = 22.50 = 1100$ H.

4.2.4. Силовой расчет начального звена (звено 1).

Определяем силы, приложенные к начальному звену:

1) 
$$
P_{yp}
$$
 из усповия равновесия звена *1*  
\n
$$
\sum M_{O}(\overline{P}_{i}) = 0, (\overline{P}_{yp}h_{yp} - R_{12}h_{R_{12}}) \cdot \mu_{i} = 0;
$$
\n
$$
\overline{P}_{yp} = \frac{R_{12}h_{R_{12}}}{h_{yp}} = \frac{1483.4 \cdot 44}{30} = 2175.6 \text{H};
$$

2)  $\overline{R}_{10}$  из условия равновесия звена  $I$   $\sum \overline{P}_i = 0$ ,  $\overline{R}_{12} + \overline{P}_{yp} + \overline{R}_{10} = 0$  построением плана сил. Из плана сил имеем

$$
\overline{R}_{10} = 38 \cdot 50 = 19000 \,\mathrm{H};
$$

3) уравновешивающий момент

$$
M_{yp} = P_{yp} \cdot h_{yp} \cdot \mu_l = 2175.6 \cdot 30 \cdot 0.002 = 130.53 \text{Hm}.
$$

4.2.5. Проверка правильности силового расчета с помощью общей теоремы динами-КИ:

$$
M_{yp}^{*}\omega_{1} = P_{H_{2}} \cdot V_{S_{2}} \cos\left(P_{H_{2}} \cdot V_{S_{2}}\right) + G_{2}V_{S_{2}} \cos\left(G_{2} \cdot V_{S_{s}}\right) + P_{H_{3}}V_{B} \cos\left(P_{H_{3}} \cdot V_{B}\right) - M_{H_{2}}\omega_{2};
$$
\n
$$
M_{yp}^{*} = \frac{1}{7.85} \left(738 \cdot 0.69 \cos 65^{\circ} + 1470 \cdot 0.69 \cos 70^{\circ} + 788 \cdot 0.6 \cdot 1 - 29.1 \cdot 1.7\right) = 125.53 \text{Hm}.
$$

Погрешность силового расчета

$$
\Delta = \left| \frac{M_{yp}^* - M_{yp}}{M_{yp}^*} \right| \cdot 100\% = 3.98\% < [5\%]
$$

#### 5. Выбор приводного асинхронного электродвигателя

#### 5.1. Определение работы силы полезного сопротивления

Работу сил полезного сопротивления определяем по площади диаграммы сил полезного сопротивления (рис. 3). В рассматриваемом случае площадь представим как сумму площадей прямоугольника со сторонами:  $P = 1750$  Н,  $H_B = 100 \cdot 0,002 = 0,2$  м и треугольника  $\Delta abc$ , у которого  $(bc) = 3250$  H,  $(ac) = 62.0,002 = 0,124$  м.

$$
A_{\text{HC}} = 1750 \cdot 0.2 + \frac{1}{2} 3250 \cdot 0.124 = 551.5 \text{ J.}
$$

#### 5.2. Определение мощности приводного двигателя

Мощность приводного двигателя (N)

$$
N = \frac{A_{\text{HC}}}{T \cdot \eta_{3\text{H}} \cdot \eta_{\text{C}} \cdot 1000} = \frac{551,5}{0,8 \cdot 0,9 \cdot 0,8 \cdot 1000} = 0,765 \kappa B m,
$$
  
\n
$$
\text{Lip} \quad T = \frac{60}{n_1} = \frac{60}{75} = 0,8c \text{ - } \text{b} \quad \text{Lip} \quad \text{Lip} \quad \text{L
$$

передачи;  $\eta_{\Gamma} = 0.8 - K \Pi \Pi$  главного механизма.

#### 5.3. Выбор приводного электродвигателя

По каталогу асинхронных электродвигателей выбираем электродвигатель 4AX80A4Y3 [3].

 $N=1,1$  кВт – мощность электродвигателя;  $n_c = 1500$  об/мин – синхронное число оборотов;  $n_{\rm H} = 1450$  об/мин – номинальное число оборотов;  $I_p = 0.002 \text{kr} \cdot \text{m}^2$  – момент инерции ротора электродвигателя.

#### 6. Исследование движения машинного агрегата под действием заданных сил

# 6.1. Приведение сил главного механизма

Приведенный к звену 1 момент  $M^{np}$  сил полезного сопротивления ( $P_{nc}$ ) и сил тяжести определяем по формуле

$$
M^{np} = \frac{1}{\omega_1} \Big[ P_{nc} V_B \cos(-1) + G_2 V_{S_2} \cos\Big(\frac{G_2 V_{S_2}}{V_{S_2}}\Big) + G_3 V_B \cos 90^\circ \Big]
$$

для семи положений механизма (табл. 4).

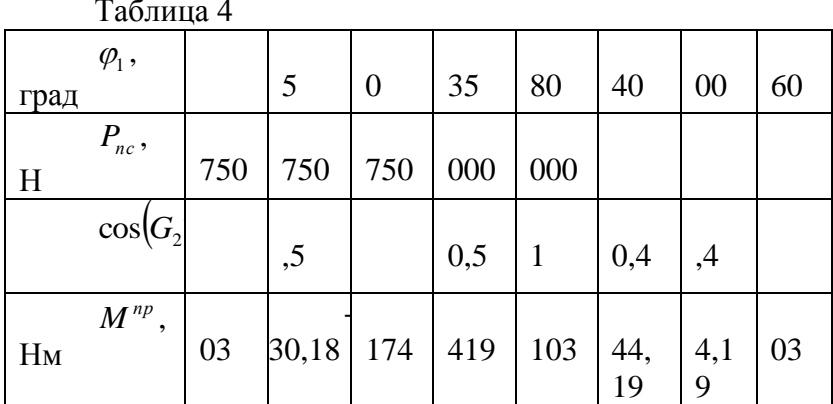

По найденному значению  $M^{np}$  строим график зависимости  $M^{np} = M^{np}(\varphi_1)$ , (прил. А, лист 3).

# 6.2. Приведение масс машинного агрегата

6.2.1. Приведенный к звену 1 момент инерции главного механизма  $I_{\text{L},M}^{np}$  определяем по формуле,  $\kappa \Gamma \cdot M^2$ 

$$
I_{z_n}^{np} = \frac{1}{\omega_1^2} \Big( m_2 V_{S_2}^2 + I_{S_2} \omega_2^2 + m_3 V_{B_3}^2 \Big),
$$

для семи положений механизма (смотри табл. 5).

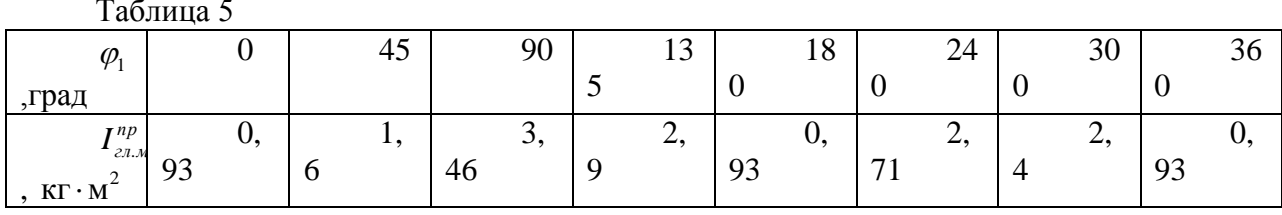

По результатам построен на листе 2 график  $I_{z_n}^{np} = I_{z_n}^{np}(\varphi_1)$ .

6.2.2. Приведем массы звеньев зубчатой передачи и ротора электродвигателя к звену  $\mathbf{I}$ :

$$
I_p^{np} = I_p \left(\frac{n_H}{n_1}\right)^2 = 0.002 \left(\frac{1450}{75}\right)^2 = 0.9 \text{kr} \cdot \text{m}^2;
$$
  
\n
$$
I_3^{np} = \frac{1}{\omega_1^2} \left\{ I_{z_1} \omega_A^2 + \kappa \left[ \left( M_{z_2} + M_{z_2} \right) \cdot V_c^2 + \left( I_{z_2} + I_{z_2} \right) \cdot \omega_c^2 \right] + I_{z_4} \omega_{z_4}^2 \right\} + I_{z_5} =
$$
  
\n
$$
= \frac{1}{7.85^2} \left\{ 0.009 \cdot 151.76^2 + 3 \left[ \left( 19.13 + 4.78 \right) \cdot 3.2^2 + \left( 0.149 + 0.009 \right) \cdot 50.38^2 \right] \right\}
$$
  
\n
$$
+ 0.0009 \right\} + 0.011 = 34.82, \text{kr} \cdot \text{m}^2
$$

 $I_n^{np} = I_p^{np} + I_3^{np} = 0.9 + 34.82 = 35.72$ ,  $\kappa \Gamma \cdot \kappa^2 - const.$  где к - число сателлитов. Моменты инерции зубчатых колес определены по формуле

$$
I_z = M_z \frac{r^2}{2},
$$

где  $M_z$  – масса колеса;  $r = \frac{m \cdot z}{2}$  – радиус делительной окружности.

 $M_{\nu} = \pi r_{\nu}^2 b \gamma = \pi \cdot 0.05 \cdot 0.78 \cdot 10^3 r^3 = 1224.6 \cdot r^2$ , КГ  $b = 0.05$  м – ширина венца зубчатого колеса;  $\gamma = 7.8 \cdot 10^3 \text{ кr/m}^3$  – удельный вес стали.

$$
z_1 = z_{2} = 25; r_{z_1} = r_{z_2} = \frac{5 \cdot 25}{2} = 62,5 \text{mm}; M_{z_1} = M_{z_2} = 4,78 \text{km}; I_{z_1} = I_{z_2} = 0,009 \cdot 10^{-3} \text{km} \cdot \text{m}^2;
$$
  
\n
$$
z_2 = 50; r_{z_2} = \frac{5 \cdot 50}{2} = 125 \text{mm}; M_{z_2} = 19,13 \text{km}; I_{z_2} = 0,143 \cdot 10^{-1} \text{km} \cdot \text{m}^2;
$$
  
\n
$$
z_4 = 12; r_{z_4} = \frac{5 \cdot 12}{2} = 30 \text{mm}; M_{z_4} = 1,5 \text{km}; I_{z_4} = 0,0009 \cdot 10^{-4} \text{km} \cdot \text{m}^2;
$$
  
\n
$$
z_5 = 26; r_{z_5} = \frac{5 \cdot 26}{2} = 65 \text{mm}; M_{z_5} = 5,17 \text{km}; I_{z_5} = 0,011 \cdot 10^{-3} \text{km} \cdot \text{m}^2.
$$

Скорость оси сателлита

$$
V_c = \frac{m(z_1 + z_2)}{2} \omega_{z_4} = \frac{5 \cdot (25 + 50)}{2} \cdot 17 \cdot 10^{-3} = 3,2 \,\mathrm{m/c},
$$
  
rate  $\omega_{z_4} = \omega_{z_1} \frac{z_5}{z_4} = 7,85 \frac{26}{12} = 17c^{-1}.$ 

Угловая скорость блока сателлитов  $\omega_c$  определена с использованием метода инверсии:

$$
\frac{\omega_c - \omega_{z_4}}{\omega_{z_1} - \omega_{z_4}} = -\frac{z_1}{z_2} = -\frac{25}{50} = -0.5; \omega_c = -50.38c^{-1}
$$

#### 6.3. Определение приведенного момента двигателя

Предполагаем, что приведенный момент двигателя  $M_{\pi}^{\text{IP}}$  на рабочем участке механической характеристики электродвигателя можно описать параболой  $M_{\pi}^{\text{TP}} = A - B\omega^2$ , где А и В - некоторые постоянные величины, которые определим по формулам

$$
A = \frac{M_{\text{H}}^{\text{IP}} \omega_c^2}{\omega_c^2 - \omega_{\text{H}}^2} = \frac{139,7 \cdot 66,1}{66,1 - 61,6} = 2062,3 \text{Hm};
$$
  

$$
B = \frac{M_{\text{H}}^{\text{IP}}}{\omega_c^2 - \omega_{\text{H}}^2} = \frac{139,7}{66,1 - 61,6} = 31,2 \frac{\text{Hm}}{\text{c}^{-2}},
$$

где  $M_{\text{H}}^{\text{IP}} = 9549 \frac{N_3}{n_{\text{H}}} |i_{\text{A}}| = 9549 \cdot \frac{1,1}{1450} \cdot 19,3 = 139,7 \text{H} \text{m} - \text{приведенный к звену } 1 \text{ но-}$ 

минальный момент на роторе электродвигателя;

 $\omega_c = \frac{\pi n_c}{30 \cdot i_{\pi}} = \frac{\pi \cdot 1500}{30.19.3} = 8,13c^{-1}$  – приведенная к звену *1* синхронная угловая ско-

рость электродвигателя;

$$
\omega_{\rm H} = \frac{\pi n_{\rm H}}{30 \cdot i_{\pi_{\rm I}}} = \frac{\pi \cdot 1450}{30 \cdot 193} = 7,85c^{-1} - \text{приведенная к звену } l \text{ номинальная угловая ско-}
$$

рость электродвигателя.

6.4. Определение закона движения звена 1

Закон движения звена  $I \omega_1 = \omega_1(\varphi)$  определяем, используя формулу

$$
\omega_{i+1} = \sqrt{\frac{\left(I_{\Pi_i} - B\Delta\varphi\right) \cdot \omega_i^2 + \left(M_{np_i} + M_{np_{i+1}} + 2A\right) \cdot \Delta\varphi}{I_{\Pi_{i+1}} + B\Delta\varphi}}
$$

где  $i = 1, 2, ... 20 -$  индекс соответствует номеру положения кривошипа;  $\Delta \varphi = \frac{2\pi}{20} = 0,314 - \text{утловой } \text{mar.}$ 

Задавшись  $\omega_1 = \omega_H = 7.85c^{-1}$ , последовательно ведем расчет для  $i = 1, 2, ...20$  на первом обороте кривошипа, а затем, приняв для начала нового оборота  $(\omega_1)_\Pi = (\omega_{21})$ , где  $\omega_{21}$  – значение в конце предыдущего оборота, определяем  $\omega_1$  для второго оборота. Расчет заканчиваем тогда, когда  $\omega_{i+1}$  для какого-то номера *і* совпадет с  $\omega_{i+1}$ при таком же і предыдущего оборота. Совокупность найденных  $\omega$  между этими значениями  $\omega_{i+1}$  последовательных оборотов кривошипа и дает значения  $\omega$  при установившемся движении. Результаты расчетов сведены в табл. 6. Значения  $I_{\Sigma}^{np}$  и  $M_i^{np}$  взяты из графиков  $I_i^{np}(\varphi_1)$  и  $M_i^{np}(\varphi_1)$ ,  $I_i^{np} = I_{\Gamma}^{np} + 34.91 \text{kr} \cdot \text{m}^2$ .

Искомые значения  $\omega$  выделены в табл. 7. По этим значениям  $\omega$ , построен график зависимости  $\omega(\varphi_1)$  (прил. А, лист 2).

Из графика находим:

$$
\omega_{\min}
$$
 = 7,58  $c^{-1}$ ;  $\omega_{\max}$  = 8,33  $c^{-1}$ ;  
\n $\omega_{cp} = \frac{\omega_{\max} + \omega_{\min}}{2} = \frac{8,33 + 7,58}{2} = 7,955c^{-1}$ .

Коэффициент неравномерности хода машины

$$
\delta = \frac{\omega_{\text{max}} - \omega_{\text{min}}}{\omega_{cp}} = \frac{8,33 - 7,58}{7,955} = 0,094.
$$

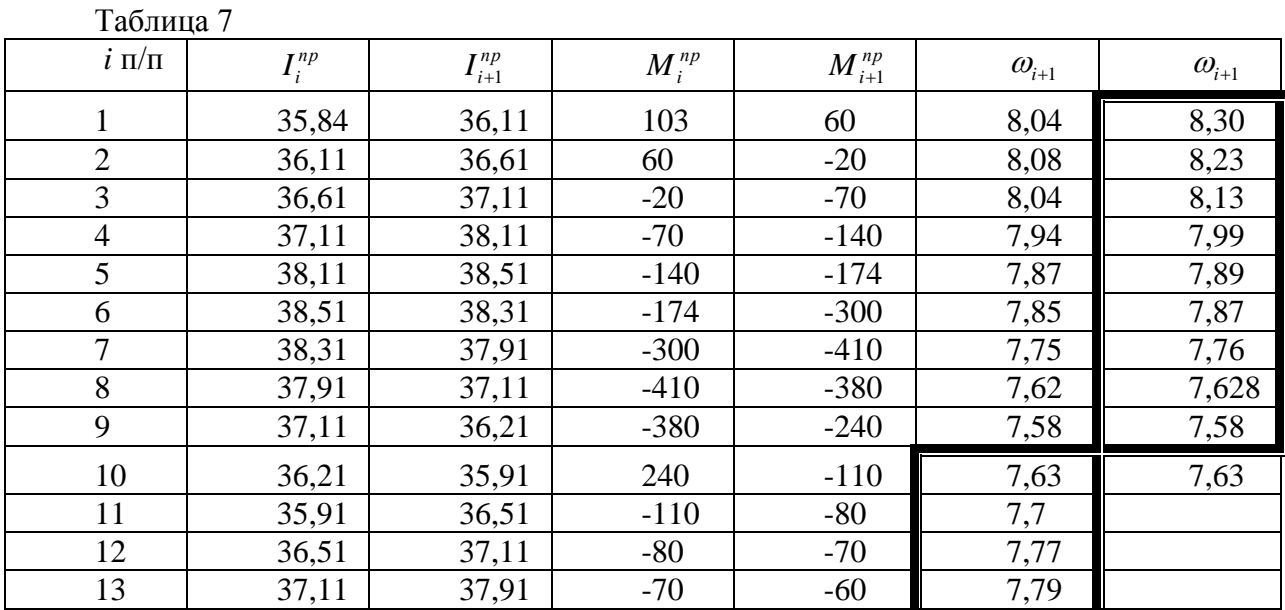

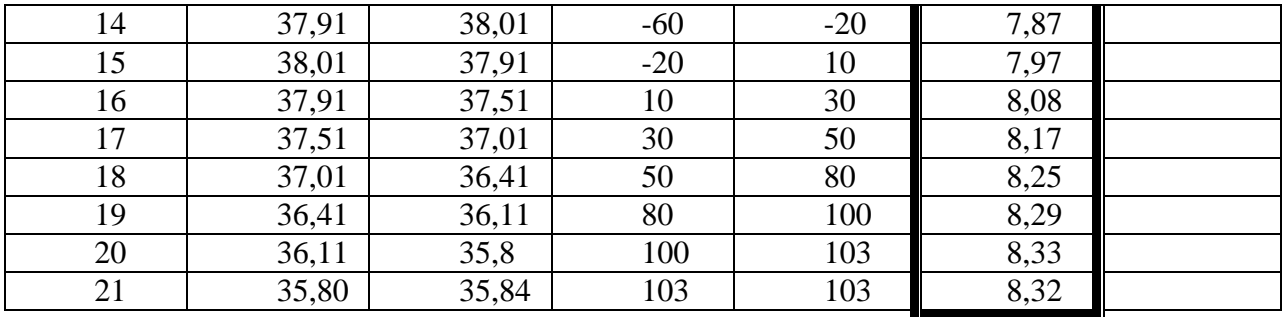

#### 7. Синтез кулачкового механизма

### 7.1. Определение закона движения толкателя

Схема кулачкового механизма показана на рис. 9. Исходные данные: закон движения толкателя

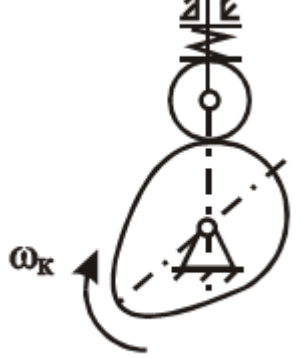

Рисунок 9

 $S^{\dagger} = \begin{cases} a, 0 \le \varphi \le 0, 5\varphi_y, \\ -a, 0, 5\varphi_y \le \varphi \le \varphi_y, \end{cases}$  $h = 20$  мм – ход толкателя; фазовые углы:  $\varphi_y = \varphi_c = 60^\circ$ ,  $\varphi_{\partial s} = 20^\circ; [\delta] \leq 30^\circ$  – допустимый угол давления.

Дважды аналитически проинтегрируем закон движения толкателя.

Для первого участка ( $0 \le \varphi \le 0.5\varphi$ ) имеем:

$$
S_I^{\dagger} = a; S_I^{\dagger} = \int a d\varphi = a\varphi + C_1.
$$

Начальные условия: при  $\varphi = 0 \rightarrow \Delta S_I = 0$ .

Следовательно,  $C_1 = 0$  и  $S_1 = a\varphi$ ,

При  $\varphi = 0 \rightarrow \Delta S_1 = 0$ .

Следовательно,  $C_2 = 0$ ;  $\Delta S_1 = \frac{a\varphi^2}{2}$ . Для второго участка  $0.5\varphi_y \leq \varphi \leq \varphi_y$  имеем  $S_{II}^{\dagger} = -a$ ,

$$
S_{II} = \int -ad\varphi = -a\varphi + C_3
$$

$$
\Pi \text{pm } \varphi = 0.5 \varphi_y \rightarrow S'_H = S'_I \left( \frac{\varphi_y}{2} \right) = \frac{a \varphi_y}{2}; \frac{a \varphi_y}{2} = -\frac{a \varphi_y}{2} + C_3
$$

Откуда  $C_3 = a\varphi$ , и  $S'_n = -a\varphi + a\varphi$ ,

$$
\Delta S_{II} = -\frac{a\varphi^2}{2} + C_3\varphi + C_4
$$

 $\text{Tipu }\varphi = 0.5\varphi_y \rightarrow \Delta S_{II} = \Delta S_I \left(\frac{\varphi_y}{2}\right) = \frac{a\varphi_y}{8}; \frac{a\varphi_y^2}{8} = \frac{a\varphi_y^2}{2} - \frac{a\varphi_y^2}{8} + C_4 \Rightarrow \frac{a\varphi_y^2}{8} + C_4$ 

$$
\Delta S_{II} = -\frac{a\varphi^2}{2} + a\varphi_y - \frac{a\varphi_y^2}{4}.
$$

Определим параметр *а* из условия:  $(\Delta S_n)_{\text{max}} = h$  при  $\varphi = \varphi_y$ ,

 $\overline{\mathbf{M}}$ 

$$
h = -\frac{a\varphi_{y}^{2}}{2} + a\varphi_{y}^{2} - \frac{a\varphi_{y}^{2}}{4}; a = \frac{4h}{\varphi_{y}^{2}} = \frac{4 \cdot 20}{1,047^{2}} = 73 \text{MM}.
$$

Тогда  $S'_1 = 73$ ;  $S'_1 = 73\varphi$ ;  $\Delta S_1 = 36.5\varphi^2 (0 \le \varphi \le 30^\circ)$ ;  $S_{\mu}^{'} = -73; S_{\mu}^{'} = -73\varphi + 76,45; \Delta S_{\mu} = -36,5\varphi^{2} + 76,45\varphi - 20(30^{\circ} \leq \varphi \leq 60^{\circ}).$ 

Подсчитанные значения S', S'' и  $\Delta S$  на интервале удаления с шагом  $\Delta \varphi = 10^{\circ}$  приведены в табл. 8.

Таблица 8

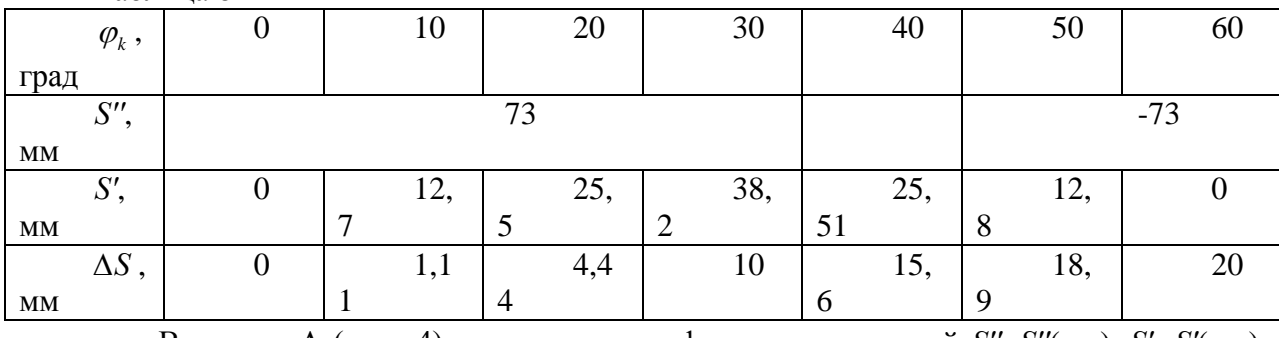

В прил. А (лист 4) приведены графики зависимостей  $S''=S''(\varphi_k)$ ,  $S'=S'(\varphi_k)$ ,

$$
\Delta S = \Delta S(\varphi_k).
$$
 Масштабные коэффициенты:  $\mu_{S'} = \mu_S = 0,001 \frac{M}{MM}, \mu_{S''} = 0,002 \frac{M}{MM}.$ 

# 7.2. Определение основных параметров кулачкового механизма

Для определения параметра кулачка:  $S_0$ -минимального размера кулачка, построим зависимость S'(S) [2] (прил. А, лист 4)

$$
S_0 = 60
$$
MM.

Строим теоретический профиль кулачка, пользуясь методом инверсии.

Определяем радиус ролика из условий:

 $r_p \le 0.8 \rho_{\min} = 0.8 \cdot 15 = 12$ MM;  $r_p \le 0.4 R_{\min} = 0.4 \cdot 60 = 24$ MM,

где  $r_p$  – радиус ролика;  $\rho_{min}$  = 15 мм – минимальный радиус кривизны теоретического профиля кулачка;  $R_{\text{min}}$  =60 мм.

Принимаем радиус ролика  $r_p = 12$  мм.

Строим рабочий профиль кулачка.

Построение профиля кулачка проводится в следующей последовательности:

выбирается масштаб построения  $\square$ <sub>1</sub>, м/мм

• из произвольного центра проводятся в масштабе окружности с радиусами  $S_0$ ие, (е- эксцентриситет)

• из произвольной точки на окружности  $S_{\theta}$  в направлении -  $\square_1$ откладывается рабочий угол, угол делятся на *п* интервалов.

• из каждой точки деления касательно к окружности радиусом е проводятся прямые.

• на этих прямых от точки пересечения с окружностью  $S_{\theta}$  откладываются в масштабе  $\square$  соответствующие перемещения толкателя  $S_{Bi}$ .

• полученные точки соединяются плавной кривой, образуя центровой профиль кулачка.

• проводятся из произвольных точек выбранных равномерно по центровому профилю кулачка дуги окружностей радиуса r<sub>v</sub>.

• конструктивный профиль кулачка получаем как огибающая к множеству положений ролика толкателя.

# 7.4. Определение жесткости замыкающей пружины

Определяем жесткость замыкающей пружины и усилие предварительного сжатия из условия

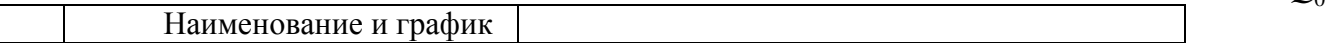

 $O_0 + C$ 

 $\Gamma$ 

де  $\mathcal{Q}_0$ 

уси лие  $\pi$ pe два

рительного сжатия пружины, Н;  $m_T = 2$  кг - масса толкателя;  $C$  - жесткость пружины  $\Delta S$  – перемещение толкателя, м;  $a = S'' \cdot \omega_k^2$  ускорение толкателя [2];  $H/M$ ;  $\omega_k = \omega_1 = 7{,}85c^{-1}$ - угловая скорость кулачка; S''- аналог ускорения толкателя, м.

Для этого строим график  $m_{\tau} a (\Delta S) - (m_{\tau} m_{\tau})$ , лист 4), проводим из начала координат касательную к графику, а затем прямую, ей параллельную, на расстоянии 0,3  $m_{\rm T} a_{\rm M}$  (  $a_M = S_M^{\dagger} \cdot \omega_k^2$ -ускорение толкателя, соответствующее точке касания  $M$ ).

Получим график для определения характеристик пружины.

Усилие предварительного сжатия пружины:

$$
Q_0 = 0.3 m_{\rm T} S_{\rm M}^{\rm T} \cdot \omega_k^2 = 0.3 \cdot 2 \cdot 73 \cdot 10^{-3} \cdot 7{,}85^2 = 2{,}7H.
$$

Жесткость пружины:

$$
C = \frac{m_{\rm T} a_{\rm M}}{\Delta S_M} = \frac{m_{\rm T} S_{\rm M}^{\rm T} \cdot \omega_k^2}{\Delta S_M} = \frac{2.73 \cdot 10^{-3} \cdot 7,85^2}{20 \cdot 10^{-3}} = 449.8 H/\text{M}
$$

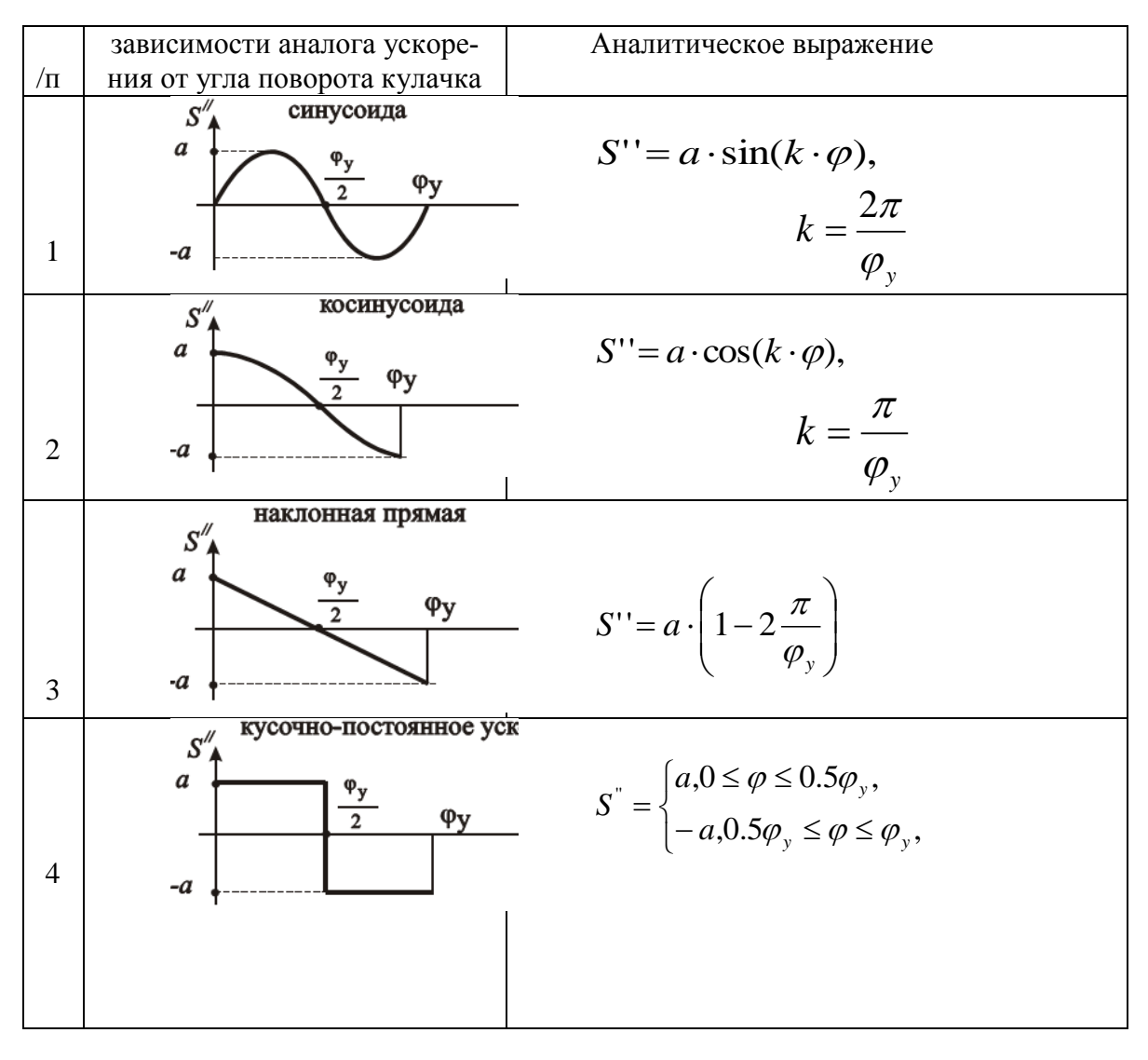

я литература:

https://bb.kai.ru:8443/webapps/blackboard/execute/content/blankPage?cmd=view&content\_id=\_ 93737\_1&course\_id=\_9762\_1&mode=reset

## Основная литература:

1. Чмиль, В.П. Теория механизмов и машин [Электронный ресурс] : учеб.-метод. пособие — Электрон. дан. — Санкт-Петербург : Лань, 2016. — 280 с. — Режим доступа: https://e.lanbook.com/book/86022

2. Лавров, В.Ю. Введение в теорию механизмов и машин: учебное пособие [Электронный ресурс]: учеб. пособие — Электрон. дан. — Санкт-Петербург: БГТУ "Военмех" им. Д.Ф. Устинова, 2016. — 143 с. — Режим доступа: https://e.lanbook.com/book/98215.

#### Дополнительная литература:

3. Якупова, И. П.. Структурный анализ и синтез механизмов [Электронный ресурс] : учебно-метод пособие к лаб. работе по курсу "Теория механизмов и машин" / И. П. Якупова, Г. А. Матвеев, А. В. Сачков, КГТУ им.А.Н.Туполева.-Казань:Изд-во Казан. гос. техн. ун-та, 2012. - 24 с. — Режим доступа: http://e-library.kai.ru/dsweb/Get/Resource-2063/%D1%8F%D0%BA%D1%83%D0%BF%D0%BE%D0%B2%D0%B0.pdf

**eTO** ДИ чес ка 4. Борисенко, Л.А. Теория механизмов, машин и манипуляторов. [Электронный ресурс] — Электрон. дан. — Минск : Новое знание, 2011. — 285 с. — Режим доступа: <http://e.lanbook.com/book/2919>

5. Теория механизмов и машин. Сборник задач : учеб.пособие. [Электронный ресурс] — Электрон. дан. — М. : МГТУ им. Н.Э. Баумана, 2010. — 63 с. — Режим доступа: http://e.lanbook.com/book/58502

# **Основное информационное обеспечение**

- Перечень ресурсов информационно-телекоммуникационной сети «Интернет», необходимых для освоения дисциплины:

- Blackboard Learn - Электронные курсы КНИТУ-КАИ https://bb.kai.ru

- Электронно-библиотечная система «Айбукс" [https://ibooks.ru](https://ibooks.ru/)

- Научная электронная библиотека eLIBRARY.RU<https://elibrary.ru/defaultx.asp>

- Электронная библиотека КНИТУ-КАИ [http://e-library.kai.ru](http://e-library.kai.ru/)

- Электронно-библиотечная система «Лань» https://e.lanbook.com

# **Дополнительное информационное обеспечение**

- Научная электронная библиотека eLIBRARY.RU<http://elibrary.ru/>

- Электронный курс [http://www.teormach.ru](http://www.teormach.ru/test.html)

# **Методические рекомендации по работе с литературными источниками**

В процессе подготовки к выполнению курсового проекта, студентам необходимо обратить особое внимание на самостоятельное изучение рекомендованной учебно-методической (а также научной и популярной) литературы. Самостоятельная работа с учебниками, учебными пособиями, научной, справочной и популярной литературой, материалами периодических изданий и Интернета, статистическими данными является наиболее эффективным методом получения знаний, позволяет значительно активизировать процесс овладения информацией, способствует более глубокому усвоению изучаемого материала, формирует у студентов свое отношение к конкретной проблеме. Более глубокому раскрытию вопросов способствует знакомство с дополнительной литературой, рекомендованной преподавателем по каждой теме семинарского или практического занятия, что позволяет студентам проявить свою индивидуальность в рамках выступления на данных занятиях, выявить широкий спектр мнений по изучаемой проблеме.